## МИНИСТЕРСТВО СЕЛЬСКОГО ХОЗЯЙСТВА РОССИЙСКОЙ ФЕДЕРАЦИИ

Федеральное государственное бюджетное образовательное учреждение высшего образования «Брянский государственный аграрный университет»

> **УТВЕРЖДАЮ** Троректор по учебной работе **И ПИФровизации** А.В. Кубышкина «11» мая 2022 г.

информатики, информационных систем и технологий

Программно-технические средства информатизации

#### Интеллектуальные информационные системы (Наименование дисциплины)

09.03.03 Прикладная информатика

#### РАБОЧАЯ ПРОГРАММА ДИСЦИПЛИНЫ

Закреплена за кафедрой

Направление подготовки

Направленность (профиль)

Квалификация

Бакалавр

Форма обучения очная, заочная

Общая трудоемкость

5 3.e.

Брянская область 2022

Программу составил(и):

к.с.-х.н., доцент Милютина Е.М.

Рецензент(ы):

my C к.э.н., доцент Ульянова Н.Д.

Рабочая программа дисциплины «Интеллектуальные информационные системы» разработана в соответствии с ФГОС ВО - бакалавриат по направлению подготовки 0917 июня 2021г. 03.03 Прикладная информатика, утверждённого приказом Министерства образования и науки РФ от 19 сентября 2017 г., №922.

Wif

составлена на основании учебных планов 2022 года набора:

направление подготовки 09.03.03 Прикладная информатика направленность (профиль) Программно-технические средства информатизации

утвержденного учёным советом вуза от «11» мая 2022г. протокол №10

Рабочая программа одобрена на заседании кафедры информатики, информационных систем и технологий

Протокол от «11» мая 2022г. №10

Зав. кафедрой, к.э.н., доцент Ульянова Н.Д.

14 Z

 $(nodnuc<sub>b</sub>)$ 

## **1. ЦЕЛИ ОСВОЕНИЯ ДИСЦИПЛИНЫ**

1.1. Цель дисциплины - знакомство с историей развития интеллектуальных информационных систем, изучение архитектуры экспертных систем, изучение проблематики и областей использования искусственного интеллекта в экономических информационных системах, освещении теоретических и организационно-методических вопросов построения интеллектуальных информационных систем.

## **2. МЕСТО ДИСЦИПЛИНЫ В СТРУКТУРЕ ОПОП**

Блок ОПОП ВО: Б1.В.1.04

2.1 Требования к предварительной подготовке обучающегося:

Содержание дисциплины базируется на теоретических основах и положениях таких дисциплин, изучаемых ранее (на предыдущих курсах), как «Теория систем и системный анализ», «Объектно-ориентированное программирование», «Алгоритмизация и программирование».

2.2 Дисциплины и практики, для которых освоение данной дисциплины (модуля) необходимо как предшествующее:

Знания, полученные при изучении дисциплины, необходимы при освоении дисциплин, изучающих информационные системы и технологии различных предметных областей.

## **3. ПЕРЕЧЕНЬ ПЛАНИРУЕМЫХ РЕЗУЛЬТАТОВ ОБУЧЕНИЯ ПО ДИСЦИПЛИНЕ (МОДУЛЮ), СООТНЕСЕННЫХ С ИНДИКАТОРАМИ ДО-СТИЖЕНИЯ КОМПЕТЕНЦИЙ**

Достижения планируемых результатов обучения, соотнесенных с общими целями и задачами ОПОП, является целью освоения дисциплины.

В результате изучения дисциплины обучающийся должен усвоить трудовые функции в соответствии с профессиональным стандартом «Специалист по информационным системам» (утвержден приказом Министерства труда и социальной защиты РФ от России от 18 ноября 2014 года № 895н).

Обобщенная трудовая функция – Выполнение работ и управление работами по созданию (модификации) и сопровождению ИС, автоматизирующих задачи организационного управления и бизнес-процессы (код C/6).

Трудовая функция - выявление требований к ИС (код – C/11.6)

Трудовые действия:

- сбор данных о запросах и потребностях заказчика применительно к ИС

Трудовая функция - Оптимизация работы ИС (код – C/26.6)

Трудовые действия:

Количественное определение существующих параметров работы ИС

Освоение дисциплины направлено на формирование следующих компетенций:

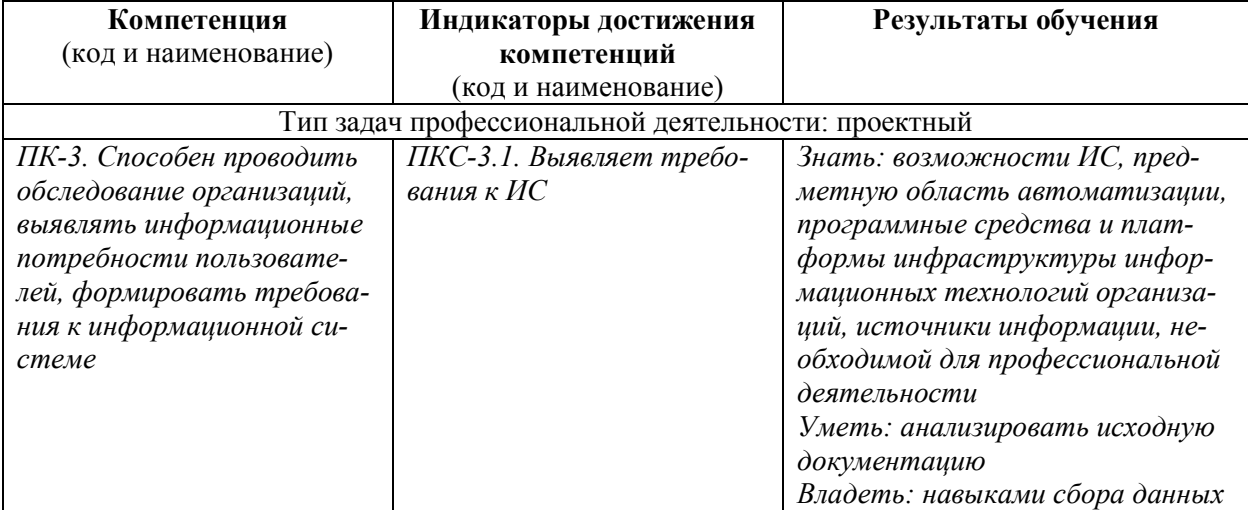

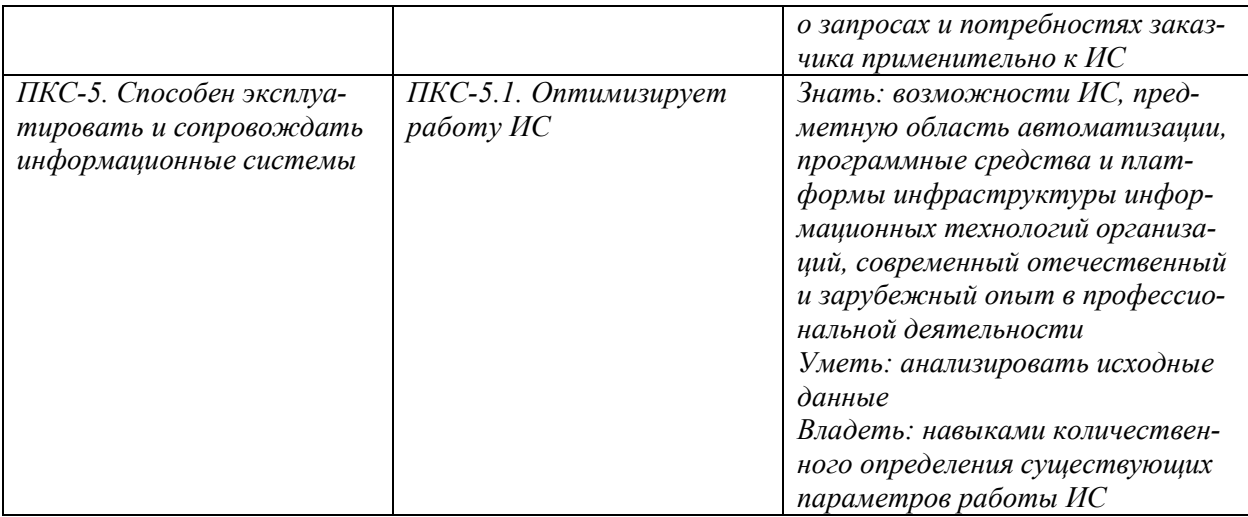

**Этапы формирования компетенций в процессе освоения образовательной программы**: в соответствии с учебным планом и планируемыми результатами освоения ОПОП.

## **4. РАСПРЕДЕЛЕНИЕ ЧАСОВ ДИСЦИПЛИНЫ ПО СЕМЕСТРАМ (очная форма)**

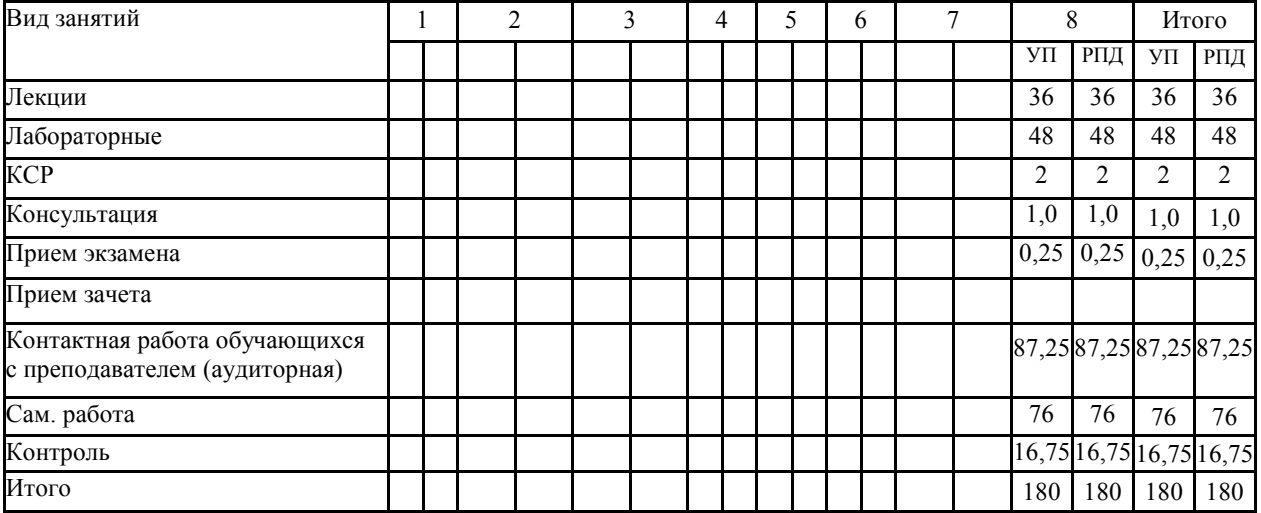

## **РАСПРЕДЕЛЕНИЕ ЧАСОВ ДИСЦИПЛИНЫ ПО КУРСАМ (заочная форма)**

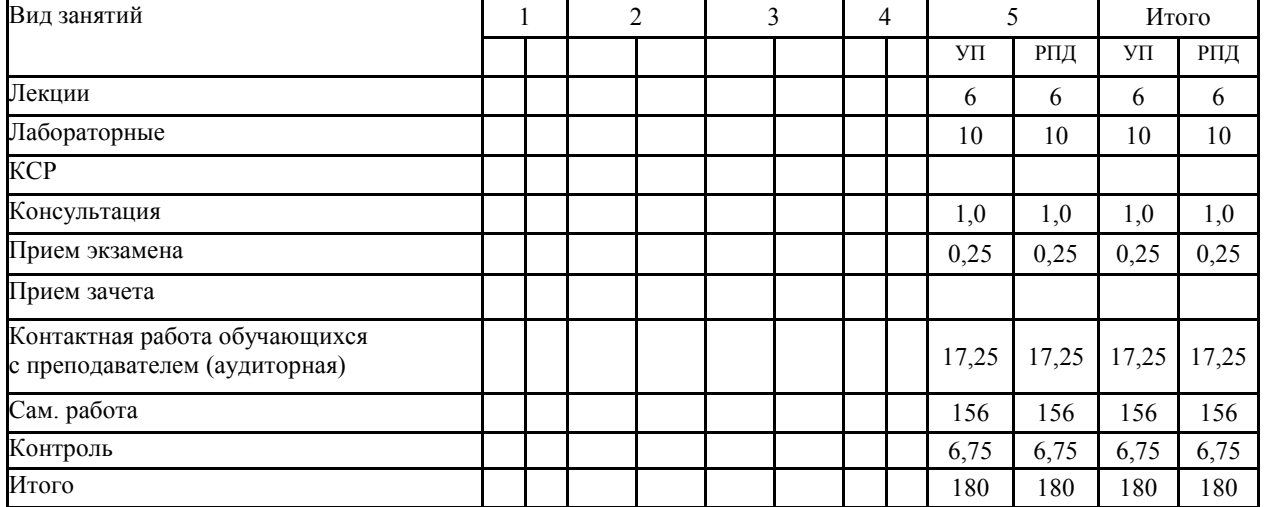

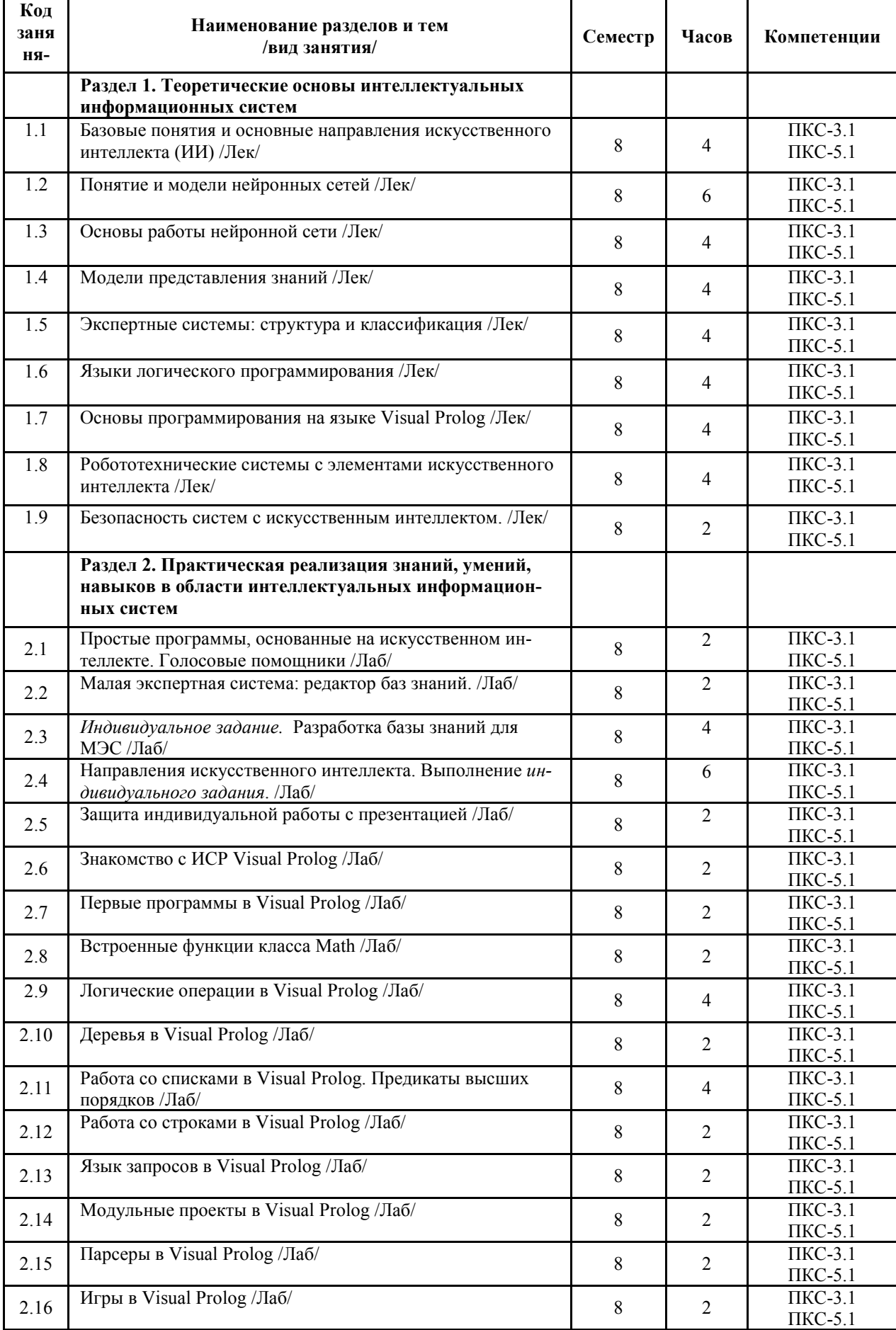

# **СТРУКТУРА И СОДЕРЖАНИЕ ДИСЦИПЛИНЫ (очная форма)**

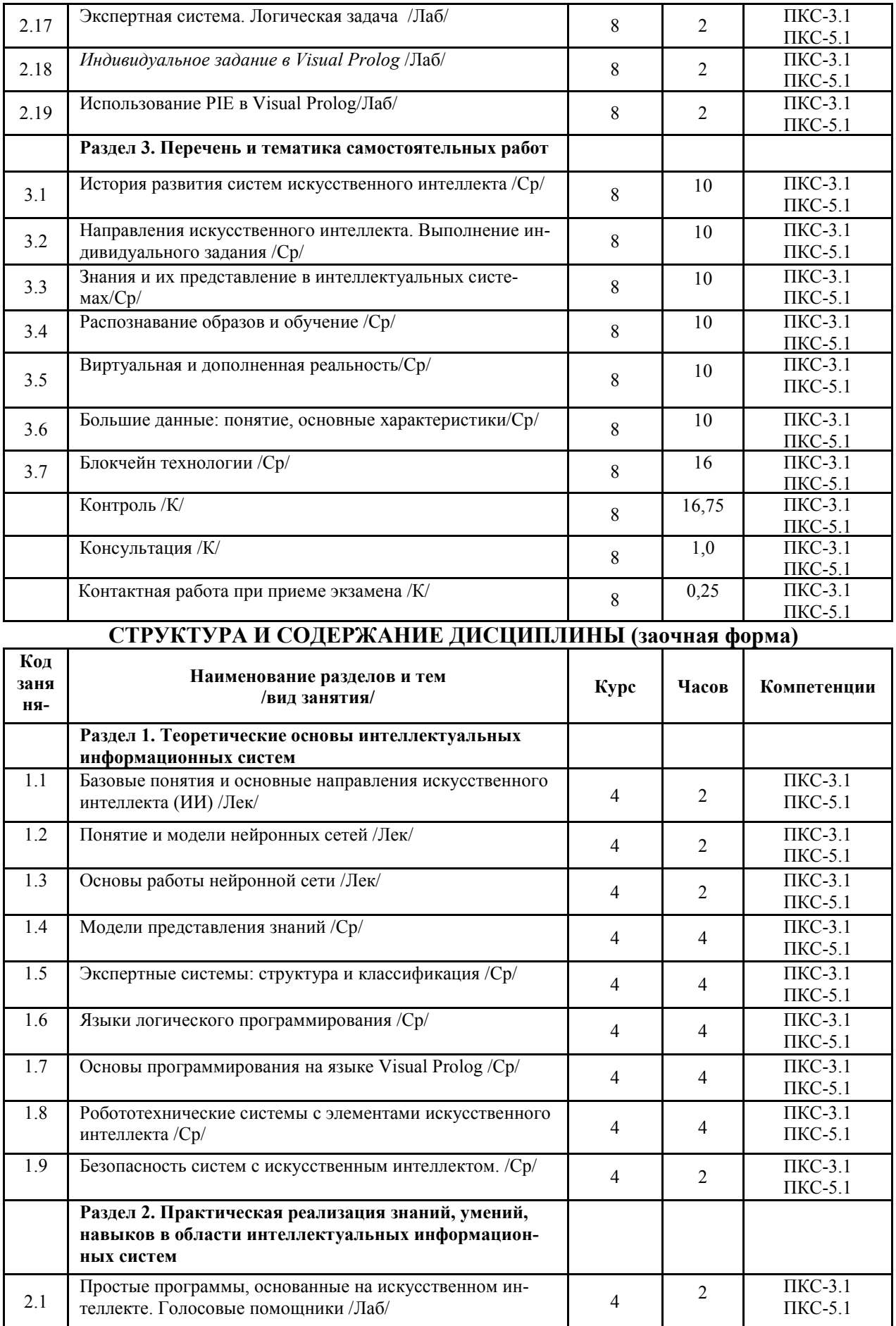

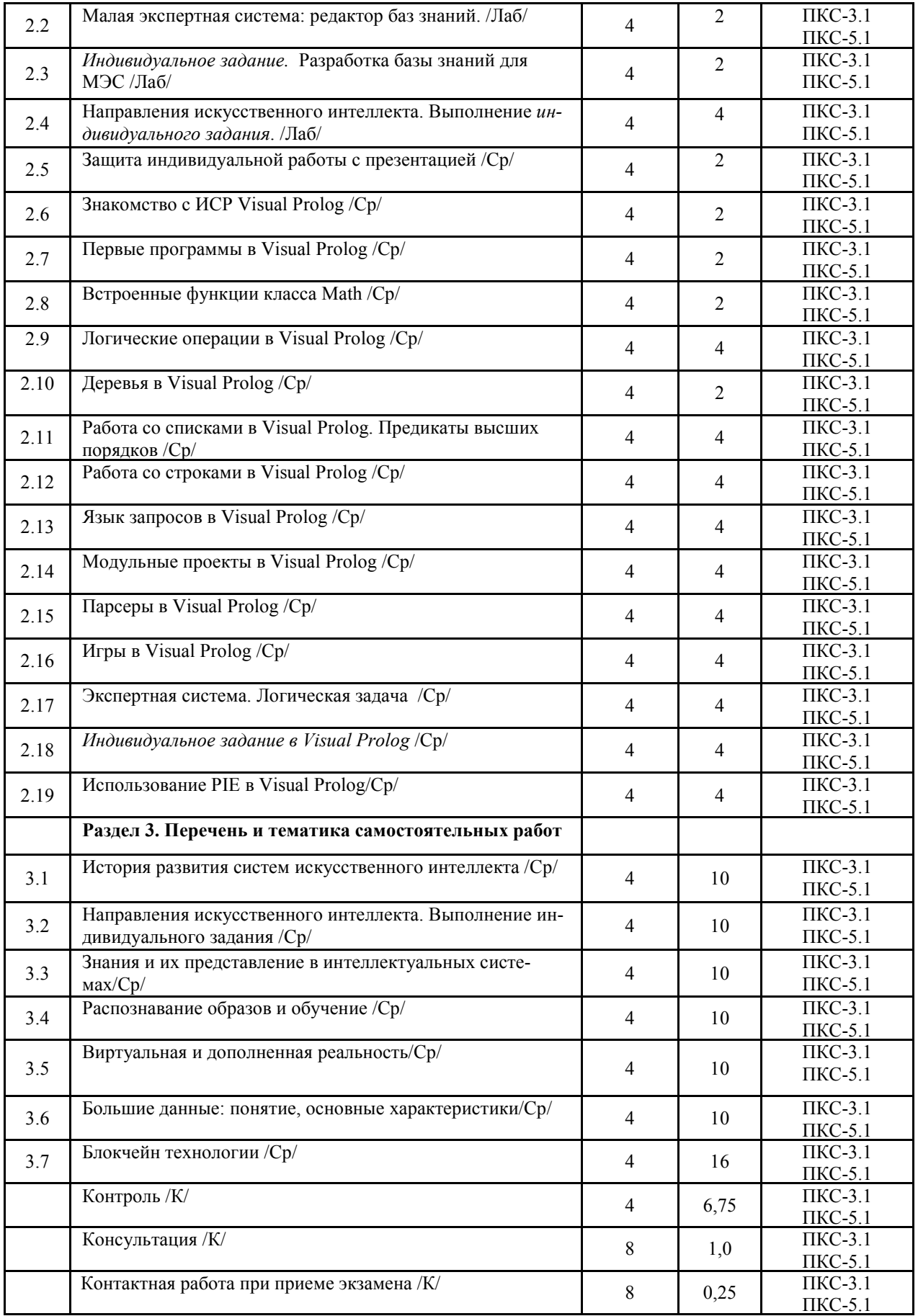

Реализация программы предполагает использование традиционной, активной и интерактивной форм обучения на лекционных и лабораторных занятиях.

# **5. ФОНД ОЦЕНОЧНЫХ СРЕДСТВ**

## **Приложение №1 6. УЧЕБНО-МЕТОДИЧЕСКОЕ И ИНФОРМАЦИОННОЕ ОБЕСПЕЧЕНИЕ ДИС-ЦИПЛИНЫ (МОДУЛЯ) 6.1. Рекомендуемая литература**

# **6.1. 1. Основная литература**

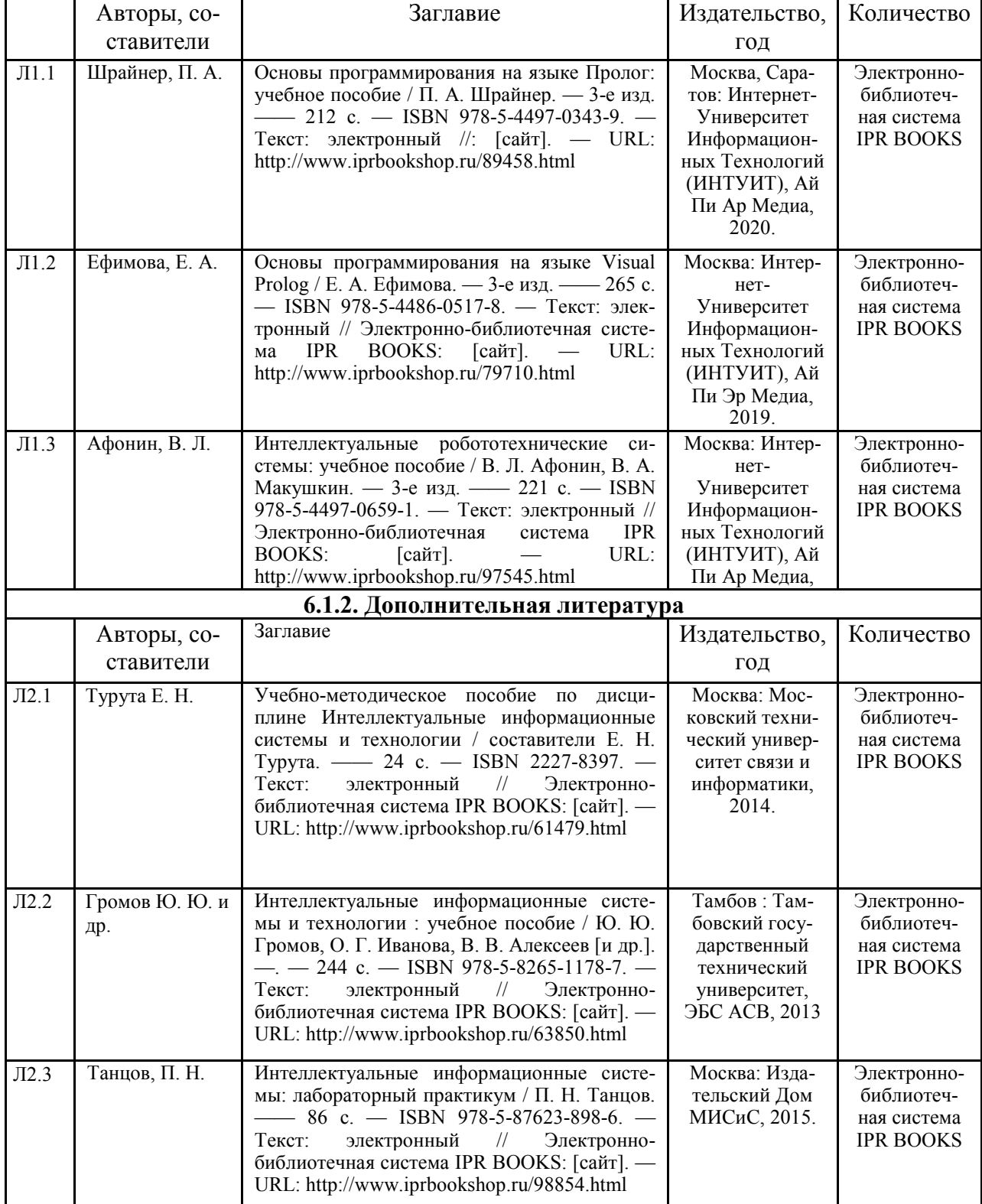

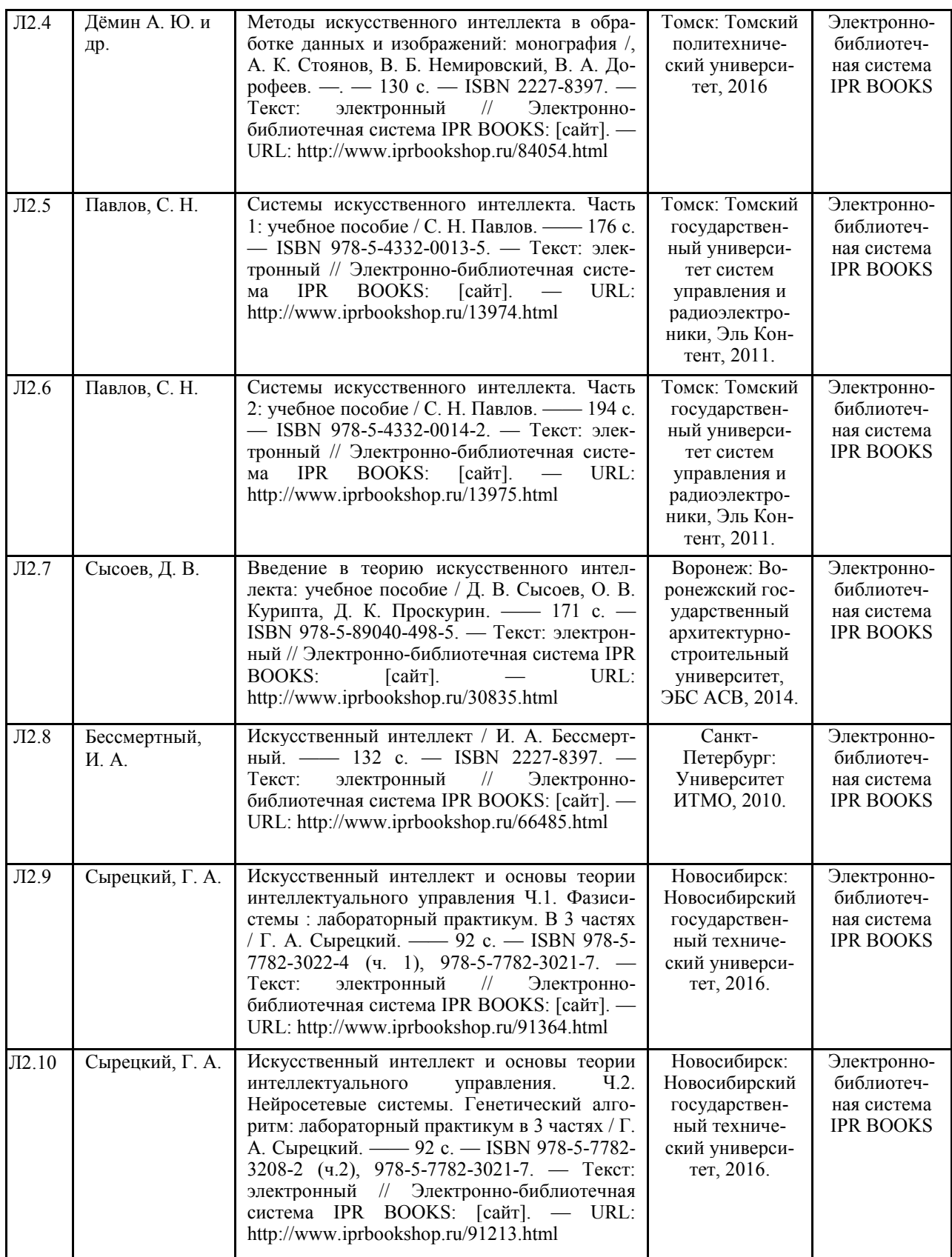

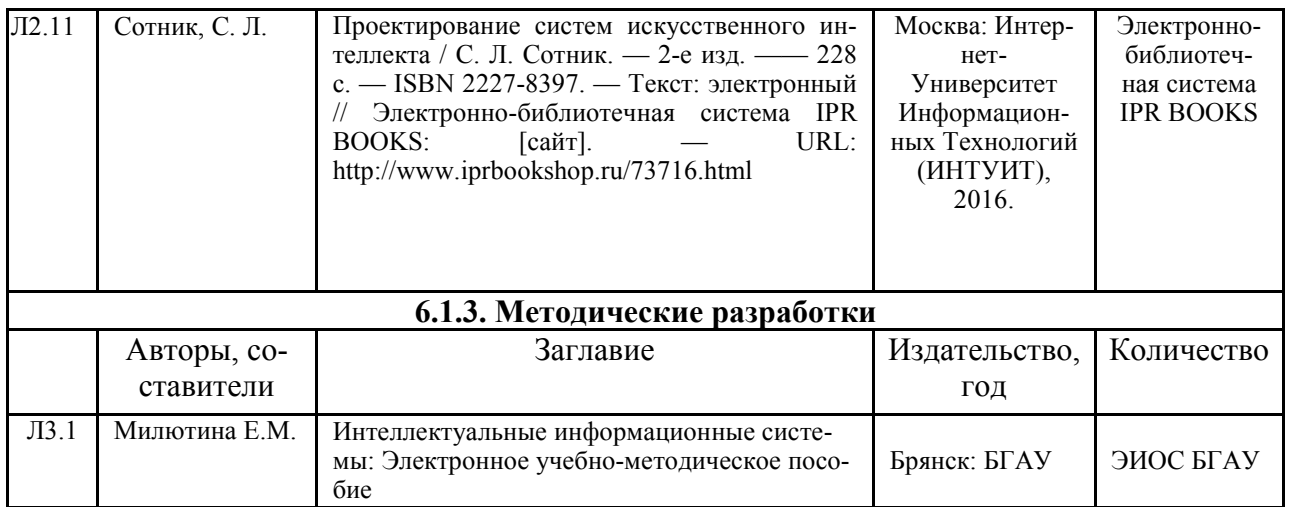

#### **6.2. Перечень профессиональных баз данных и информационных справочных систем**

. Компьютерная информационно-правовая система «КонсультантПлюс»

2. Профессиональная справочная система «Техэксперт»

3. Официальный интернет-портал базы данных правовой информации http://pravo.gov.ru/

4. Портал Федеральных государственных образовательных стандартов высшего образования http://fgosvo.ru/

5. Портал "Информационно-коммуникационные технологии в образовании" http://www.ict.edu.ru/

6. Web of Science Core Collection политематическая реферативно-библиографическая и наукометрическая (библиометрическая) база данных http://www.webofscience.com

7. Полнотекстовый архив «Национальный Электронно-Информационный Консорциум» (НЭИКОН) https://neicon.ru/

8. Базы данных издательства Springer https://link.springer.com/

#### **6.3. Перечень программного обеспечения**

- 1. Операционная система Microsoft Windows XP Professional Russian
- 2. Операционная система Microsoft Windows 7 Professional Russian
- 3. Операционная система Microsoft Windows 10 Professional Russian
- 4. Офисное программное обеспечение Microsoft Office 2010 Standart
- 5. Офисное программное обеспечение Microsoft Office 2013 Standart
- 6. Офисное программное обеспечение Microsoft Office 2016 Standart
- 7. Офисное программное обеспечение OpenOffice
- 8. Офисное программное обеспечение LibreOffice
- 9. Программа для распознавания текста ABBYY Fine Reader 11
- 10. Программа для просмотра PDF Foxit Reader
- 11. Интернет-браузеры
- 12. DIALA
- 13. Digital Physiognomy
- 14. Малая экспертная система
- 15. Visual Prolog

#### **7. МАТЕРИАЛЬНО-ТЕХНИЧЕСКОЕ ОБЕСПЕЧЕНИЕ ДИСЦИПЛИНЫ**

*Учебная аудитория для проведения учебных занятий лекционного типа, занятий семинарского типа, курсового проектирования (выполнения курсовых работ), групповых и индивидуальных консультаций, текущего контроля и промежуточной аттестации – 3-404* 

*Основное оборудование и технические средства обучения:* 

*Специализированная мебель на 30 посадочных мест, доска настенная, рабочее место преподавателя. 28 компьютеров с выходом в локальную сеть и Интернет, электронным учебно-методическим материа-* *лам, библиотечному электронному каталогу, ЭБС, к электронной информационно-образовательной среде, киоск информационный сенсорный, мультимедийный проектор, экран.* 

*Учебно-наглядные пособия:* 

*Информационно-тематический стенд* 

*Лицензионное программное обеспечение:* 

*ОС Windows 10 (Контракт №52 01.08.2019 с Экстрим Комп). Срок действия лицензии – бессрочно.* 

*Лицензионное программное обеспечение отечественного производства:* 

*Microsoft Office ProPlus 2019(Гос. контракт №8 от 16.04.2021 с ООО «+Альянс»). Срок действия лицензии – бессрочно.* 

*Консультант Плюс (справочно-правовая система) (Гос. контракт №41 от 30.03.2018 с ООО Альянс. Срок действия лицензии – бессрочно.* 

*Свободно распространяемое программное обеспечение:* 

*LibreOffice (свободно распространяемое ПО).* 

*Яндекс.Браузер (свободно распространяемое ПО).* 

*Учебная аудитория для проведения учебных занятий лекционного типа – 3-311* 

*Основное оборудование и технические средства обучения:* 

*Специализированная мебель на 32 посадочных места, доска настенная, кафедра, рабочее место преподавателя.* 

*1 компьютер с выходом в локальную сеть и Интернет, электронным учебно-методическим материалам, библиотечному электронному каталогу, ЭБС, к электронной информационно-образовательной среде, интерактивный комплекс ACTIVboard +, средства звуковоспроизведения.* 

*Учебно-наглядные пособия:* 

*Информационно-тематический стенд* 

*Лицензионное программное обеспечение:* 

*ОС Windows 10 (Контракт №52 01.08.2019 с Экстрим Комп). Срок действия лицензии – бессрочно.* 

*Microsoft Office Standard 2010 (Договор 14-0512 от 25.05.2012 с ООО Сити-Комп Групп). Срок действия лицензии – бессрочно.* 

*Лицензионное программное обеспечение отечественного производства:* 

*1C:Предприятие 8 (Лицензионный договор №21-03-26/01 от 26.03.2021 с ООО Верное решение). Срок действия лицензии – бессрочно.* 

*Консультант Плюс (справочно-правовая система) (Гос. контракт №41 от 30.03.2018 с ООО Альянс. Срок действия лицензии – бессрочно.* 

*Свободно распространяемое программное обеспечение:* 

*Яндекс.Браузер (свободно распространяемое ПО).* 

*Учебная аудитория для проведения учебных занятий семинарского типа, курсового проектирования (выполнения курсовых работ), групповых и индивидуальных консультаций, текущего контроля и промежуточной аттестации – 302* 

*Основное оборудование и технические средства обучения:* 

*Специализированная мебель на 26 посадочных мест, доска настенная, рабочее место преподавателя.* 

*8 компьютеров с выходом в локальную сеть и Интернет, электронным учебно-методическим материалам, библиотечному электронному каталогу, ЭБС, к электронной информационно-образовательной среде.* 

*Учебно-наглядные пособия:* 

*Информационно-тематический стенд* 

*Лицензионное программное обеспечение:* 

*ОС Windows 10 (Контракт №112 от 30.07.2015). Срок действия лицензии – бессрочно.* 

*Microsoft Office Standard 2010 (Договор 14-0512 от 25.05.2012 с ООО Сити-Комп Групп). Срок действия лицензии – бессрочно.* 

*Microsoft Visio 2010 (Гос. контракт №8 от 16.04.2021 с ООО «+Альянс»). Срок действия лицензии – бессрочно.* 

*Microsoft Visual Studio 2010 (Гос. контракт №8 от 16.04.2021 с ООО «+Альянс»). Срок действия лицензии – бессрочно.* 

*ArcGIS 10.2 (Договор 28/1/3 от 28.10.2013 с ООО ЭСРИ СНГ). Срок действия лицензии – бессрочно. Лицензионное программное обеспечение отечественного производства:* 

*КОМПАС-3D (Сублицензионный договор №МЦ-19-00205 от 07.05.2019 с АСКОН-ЦР). Срок действия лицензии – бессрочно.* 

*CREDO III (Договор 485/12 от 05.09.2012 с ООО Кредо-Диалог). Срок действия лицензии – бессрочно.* 

*Наш Сад 10 (Контракт №CCG\_БР-542 от 04.10.2017 с ООО Сити-Комп Групп). Срок действия лицензии – бессрочно.* 

*Консультант Плюс (справочно-правовая система) (Гос. контракт №41 от 30.03.2018 с ООО Альянс). Срок действия лицензии – бессрочно.* 

#### *Свободно распространяемое программное обеспечение:*

*STADIA 8 Учебная (свободно распространяемое ПО).* 

*QBasic (свободно распространяемое ПО).* 

*PascalABC.NET (свободно распространяемое ПО).* 

*QGIS (свободно распространяемое ПО).* 

*Яндекс.Браузер (свободно распространяемое ПО).* 

*Учебная аудитория для проведения учебных занятий лекционного типа, занятий семинарского типа, курсового проектирования (выполнения курсовых работ), групповых и индивидуальных консультаций, текущего контроля и промежуточной аттестации – 3-304* 

#### *Основное оборудование и технические средства обучения:*

*Специализированная мебель на 46 посадочных мест, доска настенная, рабочее место преподавателя. 24 компьютера с выходом в локальную сеть и Интернет, электронным учебно-методическим материалам, библиотечному электронному каталогу, ЭБС, к электронной информационно-образовательной среде, мультимедийный проектор.* 

*Учебно-наглядные пособия:* 

*Информационно-тематический стенд* 

#### *Лицензионное программное обеспечение:*

*ОС Windows 10 (Гос. контракт №8 от 16.04.2021 с ООО «+Альянс»). Срок действия лицензии – бессрочно. ОС Astra Linux (Лицензионный договор №А-2020-0952-ВУЗ от 14.09.2020 с ООО РусБИТех-Астра). Срок действия лицензии – бессрочно.* 

*Microsoft Office Standard 2010 (Договор 14-0512 от 25.05.2012 с ООО Сити-Комп Групп). Срок действия лицензии – бессрочно.* 

*Microsoft Office Access 2010 (Гос. контракт №8 от 16.04.2021 с ООО «+Альянс»). Срок действия лицензии – бессрочно.* 

*Microsoft Visio 2010 (Гос. контракт №8 от 16.04.2021 с ООО «+Альянс»). Срок действия лицензии – бессрочно.* 

*Mathcad 15 (Договор 06-1113 от 15.11.2013 с ООО Сити-Комп Групп). Срок действия лицензии – бессрочно. Лицензионное программное обеспечение отечественного производства:* 

*КОМПАС-3D (Сублицензионный договор №МЦ-19-00205 от 07.05.2019 с АСКОН-ЦР). Срок действия лицензии – бессрочно.* 

*Консультант Плюс (справочно-правовая система) (Гос. контракт №41 от 30.03.2018 с ООО Альянс). Срок действия лицензии – бессрочно.* 

*Свободно распространяемое программное обеспечение:*

*PyCharm 202.2 (свободно распространяемое ПО).* 

*Яндекс.Браузер (свободно распространяемое ПО).* 

*Учебная аудитория для проведения учебных занятий лекционного типа, занятий семинарского типа, курсового проектирования (выполнения курсовых работ), групповых и индивидуальных консультаций, текущего контроля и промежуточной аттестации – 3-306* 

*Основное оборудование и технические средства обучения:* 

*Специализированная мебель на 24 посадочных мест, доска настенная, рабочее место преподавателя.* 

*13 компьютеров с выходом в локальную сеть и Интернет, электронным учебно-методическим материалам, библиотечному электронному каталогу, ЭБС, к электронной информационно-образовательной среде, мультимедийный проектор.* 

*Учебно-наглядные пособия:* 

*Информационно-тематический стенд* 

*Лицензионное программное обеспечение:* 

*ОС Windows 10 (Контракт №112 от 30.07.2015). Срок действия лицензии – бессрочно.* 

*Microsoft Office ProPlus 2019(Гос. контракт №8 от 16.04.2021 с ООО «+Альянс»). Срок действия лицензии – бессрочно.* 

*ArcGIS 10.2 (Договор 28/1/3 от 28.10.2013 с ООО ЭСРИ СНГ). Срок действия лицензии – бессрочно.* 

*Microsoft Visual Studio 2010 ((Гос. контракт №8 от 16.04.2021 с ООО «+Альянс»). Срок действия лицензии – бессрочно.* 

*Лицензионное программное обеспечение отечественного производства:* 

*CREDO III (Договор 485/12 от 05.09.2012 с ООО Кредо-Диалог). Срок действия лицензии – бессрочно. КОМПАС-3D (Сублицензионный договор №МЦ-19-00205 от 07.05.2019 с АСКОН-ЦР). Срок действия лицензии – бессрочно.* 

*Наш Сад 10 (Контракт №CCG\_БР-542 от 04.10.2017 с ООО Сити-Комп Групп). Срок действия лицензии – бессрочно.* 

*Консультант Плюс (справочно-правовая система) (Гос. контракт №41 от 30.03.2018 с ООО Альянс). Срок действия лицензии – бессрочно.* 

*Свободно распространяемое программное обеспечение:*

*LibreOffice (свободно распространяемое ПО).* 

*GIMP (свободно распространяемое ПО).* 

*MetaTrader 4 (свободно распространяемое ПО).* 

*QGIS (свободно распространяемое ПО).* 

*Ramus Educational (свободно распространяемое ПО).* 

*StarUML (свободно распространяемое ПО).* 

*Bizagi Modeler (свободно распространяемое ПО).* 

*Figma (свободно распространяемое ПО).* 

*Яндекс.Браузер (свободно распространяемое ПО).* 

*Учебная аудитория для проведения учебных занятий лекционного типа, занятий семинарского типа, курсового проектирования (выполнения курсовых работ), групповых и индивидуальных консультаций, текущего контроля и промежуточной аттестации – 3-308* 

*Основное оборудование и технические средства обучения:* 

*Специализированная мебель на 24 посадочных мест, доска настенная, рабочее место преподавателя.* 

*13 компьютеров с выходом в локальную сеть и Интернет, электронным учебно-методическим материалам, библиотечному электронному каталогу, ЭБС, к электронной информационно-образовательной среде, мультимедийный проектор.* 

*Учебно-наглядные пособия:* 

*Информационно-тематический стенд* 

*Лицензионное программное обеспечение:* 

*ОС Windows 10 (Контракт №112 от 30.07.2015). Срок действия лицензии – бессрочно.* 

*ОС Astra Linux (Лицензионный договор №А-2020-0952-ВУЗ от 14.09.2020) . Срок действия лицензии – бессрочно.* 

*Microsoft Office ProPlus 2019(Гос. контракт №8 от 16.04.2021 с ООО «+Альянс»). Срок действия лицензии – бессрочно.* 

*Microsoft Project 2010 (Гос. контракт №8 от 16.04.2021 с ООО «+Альянс»). Срок действия лицензии – бессрочно.* 

*Лицензионное программное обеспечение отечественного производства:* 

*1C:Предприятие 8, 1С: Управление страховой компанией, 1С: Управление кредитной организацией (Лицензионный договор №21-03-26/01 от 26.03.2021 с ООО Верное решение). Срок действия лицензии – бессрочно. Консультант Плюс (справочно-правовая система) (Гос. контракт №41 от 30.03.2018 с ООО Альянс). Срок действия лицензии – бессрочно.* 

*Свободно распространяемое программное обеспечение:* 

*Bizagi Modeler (свободно распространяемое ПО).* 

*LibreOffice (свободно распространяемое ПО).* 

*Axioma.GIS (свободно распространяемое ПО).* 

*QGIS (свободно распространяемое ПО).* 

*Налогоплательщик ЮЛ (свободно распространяемое ПО).* 

*Figma (свободно распространяемое ПО).* 

*Ramus Educational (свободно распространяемое ПО).* 

*Яндекс.Браузер (свободно распространяемое ПО).* 

*Учебная аудитория для проведения учебных занятий лекционного типа, занятий семинарского типа, курсового проектирования (выполнения курсовых работ), групповых и индивидуальных консультаций, текущего контроля и промежуточной аттестации – 3-312* 

*Основное оборудование и технические средства обучения:* 

*Специализированная мебель на 24 посадочных мест, доска настенная, рабочее место преподавателя. 12 компьютеров с выходом в локальную сеть и Интернет, электронным учебно-методическим материалам, библиотечному электронному каталогу, ЭБС, к электронной информационно-образовательной среде, мультимедийный проектор, экран.*

*Учебно-наглядные пособия:* 

*Информационно-тематический стенд* 

*Лицензионное программное обеспечение:* 

*ОС Windows 10 (Контракт №52 01.08.2019 с Экстрим Комп). Срок действия лицензии – бессрочно.* 

*Microsoft Office Standard 2010 (Договор 14-0512 от 25.05.2012 с ООО Сити-Комп Групп). Срок действия лицензии – бессрочно.* 

*Microsoft Office Access 2010 (Гос. контракт №8 от 16.04.2021 с ООО «+Альянс»). Срок действия лицензии – бессрочно.* 

*Microsoft Visio 2010 (Гос. контракт №8 от 16.04.2021 с ООО «+Альянс»). Срок действия лицензии – бессрочно.* 

*Mathcad 15 M030 (Договор 06-1113 от 15.11.2013 с ООО Сити-Комп Групп). Срок действия лицензии – бессрочно.* 

*Лицензионное программное обеспечение отечественного производства:* 

*1C:Предприятие 8 (Лицензионный договор 2205 от 17.06.2015 с ООО Верное решение). Срок действия лицензии – бессрочно.* 

*КОМПАС-3D (Сублицензионный договор №МЦ-19-00205 от 07.05.2019 с АСКОН-ЦР). Срок действия лицензии – бессрочно.* 

*Project Expert Tutorial (Договор 0313/1П-06 от 24.10.2012 с ООО Сити-Комп Групп). Срок действия лицензии – бессрочно.* 

*DA Standard (Регистрационный №410224 от 21.06.1999 с Контекст). Срок действия лицензии – бессрочно. Консультант Плюс (справочно-правовая система) (Гос. контракт №41 от 30.03.2018 с ООО Альянс). Срок действия лицензии – бессрочно.* 

*Свободно распространяемое программное обеспечение:*

*STADIA 8 Учебная (свободно распространяемое ПО).* 

*Figma (свободно распространяемое ПО).* 

*Яндекс.Браузер (свободно распространяемое ПО).* 

*Учебная аудитория для проведения учебных занятий семинарского типа, курсового проектирования (выполнения курсовых работ), групповых и индивидуальных консультаций, текущего контроля и промежуточной аттестации – 3-313* 

#### *Основное оборудование и технические средства обучения:*

*Специализированная мебель на 22 посадочных мест, доска настенная, рабочее место преподавателя.* 

*11 компьютеров с выходом в локальную сеть и Интернет, электронным учебно-методическим материа-*

*лам, библиотечному электронному каталогу, ЭБС, к электронной информационно-образовательной среде. Учебно-наглядные пособия:* 

*Информационно-тематические стенды* 

*Лицензионное программное обеспечение:* 

*ОС Windows 10 (Контракт №083 от 05.02.2013). Срок действия лицензии – бессрочно.* 

*Microsoft Office Standard 2010 (Договор 14-0512 от 25.05.2012 с ООО Сити-Комп Групп). Срок действия лицензии – бессрочно.* 

*Mathcad 15 M030 (Договор 06-1113 от 15.11.2013 с ООО Сити-Комп Групп). Срок действия лицензии – бессрочно.* 

*Microsoft Office Access 2010 (Гос. контракт №8 от 16.04.2021 с ООО «+Альянс»). Срок действия лицензии – бессрочно.* 

*Microsoft Visio 2010 (Гос. контракт №8 от 16.04.2021 с ООО «+Альянс»). Срок действия лицензии – бессрочно.* 

*Лицензионное программное обеспечение отечественного производства:* 

*1C:Предприятие 8, 1C: Документооборот ПРОФ (Лицензионный договор 2205 от 17.06.2015 с ООО Верное решение). Срок действия лицензии – бессрочно.* 

*Консультант Плюс (справочно-правовая система) (Гос. контракт №41 от 30.03.2018 с ООО Альянс). Срок действия лицензии – бессрочно.* 

*Свободно распространяемое программное обеспечение:*

*Figma (свободно распространяемое ПО).* 

*Ramus Educational (свободно распространяемое ПО).* 

*Яндекс.Браузер (свободно распространяемое ПО).* 

*Учебная аудитория для проведения учебных занятий семинарского типа, курсового проектирования (выполнения курсовых работ), групповых и индивидуальных консультаций, текущего контроля и промежуточной аттестации – 3-317* 

*Основное оборудование и технические средства обучения:* 

*Специализированная мебель на 26 посадочных мест, доска настенная, рабочее место преподавателя. 8 компьютеров с выходом в локальную сеть и Интернет, электронным учебно-методическим материалам, библиотечному электронному каталогу, ЭБС, к электронной информационно-образовательной среде.* 

*Лицензионное программное обеспечение:* 

*ОС Windows 10 (Контракт №0327100004513000065\_45788 от 28.01.2014). Срок действия лицензии – бессрочно.* 

*Microsoft Office Standard 2016 (Договор Tr000128244 от 12.12.2016 с ООО СофтЛайн Трейд). Срок действия лицензии – бессрочно.* 

*Mathcad 15 M030 (Договор 06-1113 от 15.11.2013 с ООО Сити-Комп Групп). Срок действия лицензии – бессрочно.* 

*Microsoft Office Access 2010 (Гос. контракт №8 от 16.04.2021 с ООО «+Альянс»). Срок действия лицензии – бессрочно.* 

*Microsoft Visio 2010 (Гос. контракт №8 от 16.04.2021 с ООО «+Альянс»). Срок действия лицензии – бессрочно. Microsoft Project 2010 (Гос. контракт №8 от 16.04.2021 с ООО «+Альянс»). Срок действия лицензии – бессрочно. Pinnacle Studio 17 (Контракт 172 от 28.12.2014 с ООО АльтА плюс ООО). Срок действия лицензии – бессрочно. Лицензионное программное обеспечение отечественного производства: Консультант Плюс (справочно-правовая система) (Гос. контракт №41 от 30.03.2018 с ООО Альянс). Срок действия лицензии – бессрочно. Свободно распространяемое программное обеспечение: Bizagi Modeler (свободно распространяемое ПО). Ramus Educational (свободно распространяемое ПО). QBasic (свободно распространяемое ПО). PascalABC.NET (свободно распространяемое ПО). Figma (свободно распространяемое ПО). Яндекс.Браузер (свободно распространяемое ПО). Помещения для самостоятельной работы: Читальный зал научной библиотеки. Основное оборудование и технические средства обучения: Специализированная мебель на 100 посадочных мест, доска настенная, кафедра, рабочее место преподавателя. 15 компьютеров с выходом в локальную сеть и Интернет, электронным учебно-методическим материалам, библиотечному электронному каталогу, ресурсам ЭБС, к электронной информационнообразовательной среде. Лицензионное программное обеспечение: ОС Windows 10 (Договор 15948 от 14.11.2012). Срок действия лицензии – бессрочно. Лицензионное программное обеспечение отечественного производства: Консультант Плюс (справочно-правовая система) (Гос. контракт №41 от 30.03.2018 с ООО Альянс). Срок действия лицензии – бессрочно. Свободно распространяемое программное обеспечение: LibreOffice (свободно распространяемое ПО). Яндекс.Браузер (свободно распространяемое ПО). Второе помещение Помещения для хранения и профилактического обслуживания учебного оборудования - 3-315, 3-303. Оснащены специализированной мебелью (столы, стулья, шкафы с инструментами для ремонта и профилактического обслуживания учебного оборудования)* 

## **8. ОБЕСПЕЧЕНИЕ ОБРАЗОВАТЕЛЬНОГО ПРОЦЕССА ДЛЯ ЛИЦ С ОГРАНИЧЕННЫМИ ВОЗМОЖНОСТЯМИ ЗДОРОВЬЯ И ИНВАЛИДОВ**

• для слепых и слабовидящих:

- лекции оформляются в виде электронного документа, доступного с помощью компьютера со специализированным программным обеспечением;

- письменные задания выполняются на компьютере со специализированным программным обеспечением, или могут быть заменены устным ответом;

- обеспечивается индивидуальное равномерное освещение не менее 300 люкс;

- для выполнения задания при необходимости предоставляется увеличивающее устройство; возможно также использование собственных увеличивающих устройств;

- письменные задания оформляются увеличенным шрифтом;

- экзамен и зачёт проводятся в устной форме или выполняются в письменной форме на компьютере.

• для глухих и слабослышащих:

- лекции оформляются в виде электронного документа, либо предоставляется звукоусиливающая аппаратура индивидуального пользования;

- письменные задания выполняются на компьютере в письменной форме;

- экзамен и зачёт проводятся в письменной форме на компьютере; возможно проведение в форме тестирования.

• для лиц с нарушениями опорно-двигательного аппарата:

- лекции оформляются в виде электронного документа, доступного с помощью компьютера со специализированным программным обеспечением;

- письменные задания выполняются на компьютере со специализированным программным обеспечением;

- экзамен и зачёт проводятся в устной форме или выполняются в письменной форме на компьютере.

При необходимости предусматривается увеличение времени для подготовки ответа.

Процедура проведения промежуточной аттестации для обучающихся устанавливается с учётом их индивидуальных психофизических особенностей. Промежуточная аттестация может проводиться в несколько этапов.

При проведении процедуры оценивания результатов обучения предусматривается использование технических средств, необходимых в связи с индивидуальными особенностями обучающихся. Эти средства могут быть предоставлены университетом, или могут использоваться собственные технические средства.

Проведение процедуры оценивания результатов обучения допускается с использованием дистанционных образовательных технологий.

Обеспечивается доступ к информационным и библиографическим ресурсам в сети Интернет для каждого обучающегося в формах, адаптированных к ограничениям их здоровья и восприятия информации:

• для слепых и слабовидящих:

- в печатной форме увеличенным шрифтом;

- в форме электронного документа;

- в форме аудиофайла.

• для глухих и слабослышащих:

- в печатной форме;

- в форме электронного документа.

• для обучающихся с нарушениями опорно-двигательного аппарата:

- в печатной форме;

- в форме электронного документа;

- в форме аудиофайла.

Учебные аудитории для всех видов контактной и самостоятельной работы, научная библиотека и иные помещения для обучения оснащены специальным оборудованием и учебными местами с техническими средствами обучения:

• для слепых и слабовидящих:

- электронно-оптическое устройство доступа к информации для лиц с ОВЗ предназначено для чтения и просмотра изображений людьми с ослабленным зрением.

- специализированный программно-технический комплекс для слабовидящих. (аудитория 1-203)

• для глухих и слабослышащих:

 - автоматизированным рабочим местом для людей с нарушением слуха и слабослышащих;

- акустический усилитель и колонки;

- индивидуальные системы усиления звука

«ELEGANT-R» приемник 1-сторонней связи в диапазоне 863-865 МГц

«ELEGANT-T» передатчик

«Easy speak» - индукционная петля в пластиковой оплетке для беспроводного подключения устройства к слуховому аппарату слабослышащего

Микрофон петличный (863-865 МГц), Hengda

Микрофон с оголовьем (863-865 МГц)

- групповые системы усиления звука
- -Портативная установка беспроводной передачи информации.
- для обучающихся с нарушениями опорно-двигательного аппарата:
	- передвижными, регулируемыми эргономическими партами СИ-1;
	- компьютерной техникой со специальным программным обеспечением.

## **Приложение 1**

## **ФОНД ОЦЕНОЧНЫХ СРЕДСТВ**

#### по дисциплине

# **Интеллектуальные информационные системы 1. ПАСПОРТ ФОНДА ОЦЕНОЧНЫХ СРЕДСТВ**

Направление подготовки: 09.03.03 Прикладная информатика

Профиль Программно-технические средства информатизации

Дисциплина: Интеллектуальные информационные системы

Форма промежуточной аттестации: экзамен

# **2. ПЕРЕЧЕНЬ ФОРМИРУЕМЫХ КОМПЕТЕНЦИЙ И ЭТАПЫ ИХ ФОРМИРОВАНИЯ**

## **2.1. Компетенции, закреплённые за дисциплиной ОПОП ВО.**

Изучение дисциплины «Интеллектуальные информационные системы» направлено на формирование следующих компетенций:

## **профессиональных компетенций (ПК):**

**ПКС-3**. Способен проводить обследование организаций, выявлять информационные потребности пользователей, формировать требования к информационной системе ПКС-3.1. Выявляет требования к ИС

**ПКС-5.** Способен эксплуатировать и сопровождать информационные системы ПКС-5.1. Оптимизирует работу ИС

#### **2.2. Процесс формирования компетенций по дисциплине**

#### **«Интеллектуальные информационные системы»**

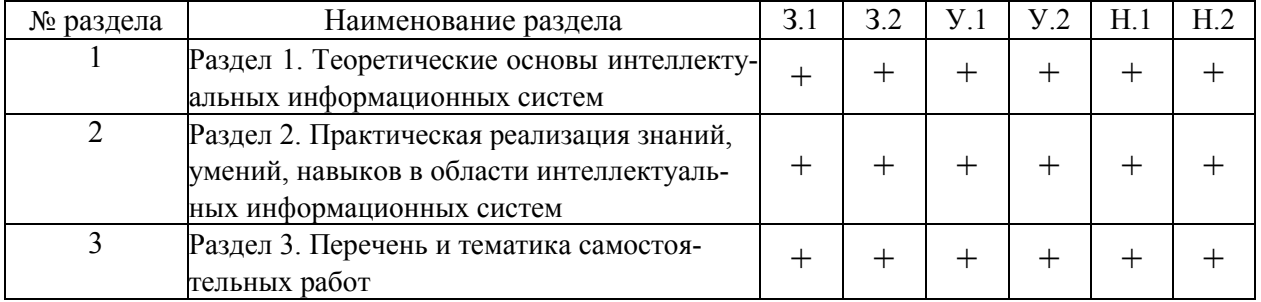

**Сокращение:** 3. - знание; У. - умение; Н. - навыки.

#### **2.3. Структура компетенций по дисциплине Интеллектуальные информационные системы**

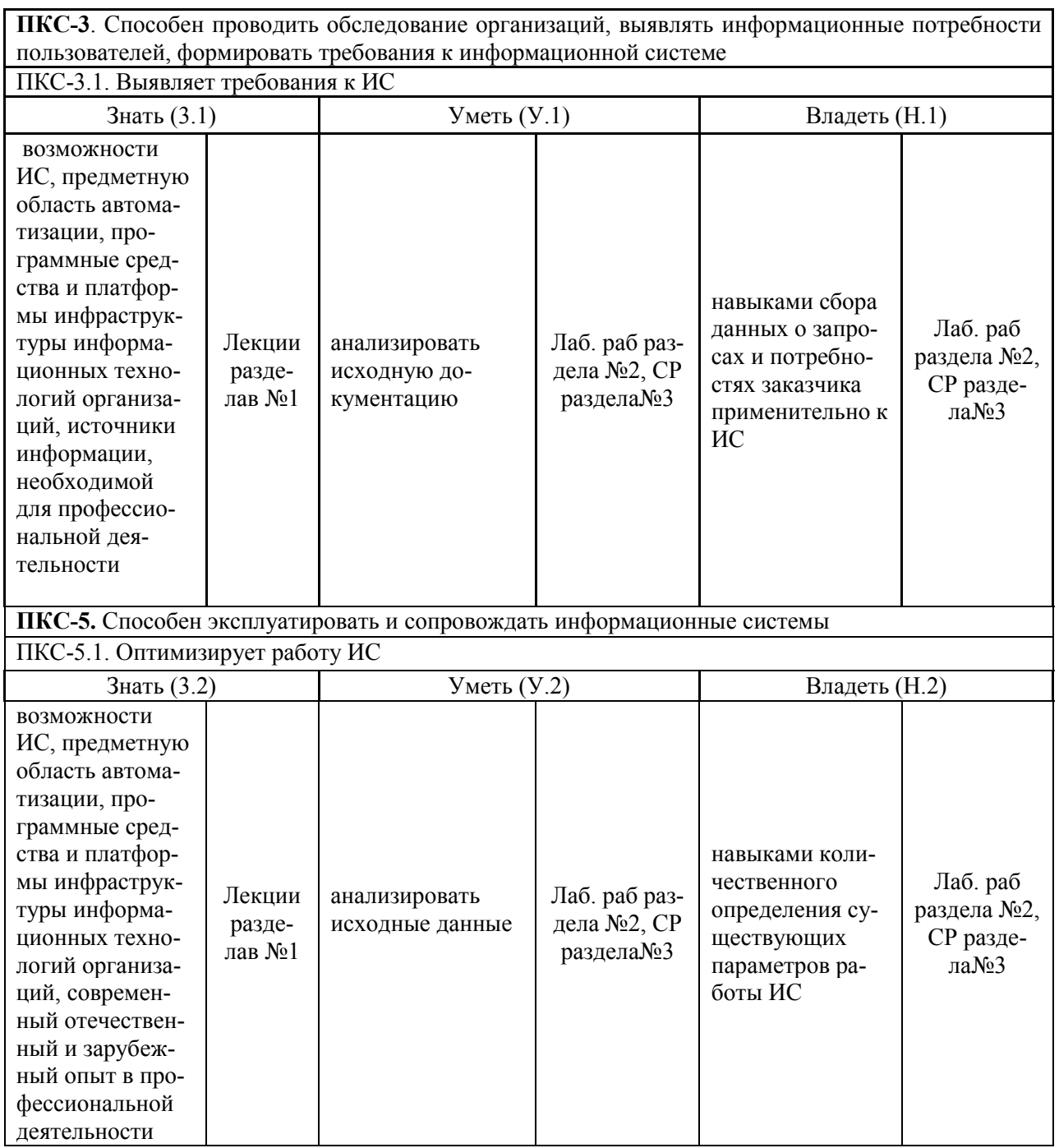

# **3. ПОКАЗАТЕЛИ, КРИТЕРИИ ОЦЕНКИ КОМПЕТЕНЦИЙ И ТИПОВЫЕ КОНТРОЛЬНЫЕ ЗАДАНИЯ**

*3.1. Оценочные средства для проведения промежуточной аттестации дисциплины*  **Карта оценочных средств промежуточной аттестации дисциплины, проводимой в** 

**форме экзамена**

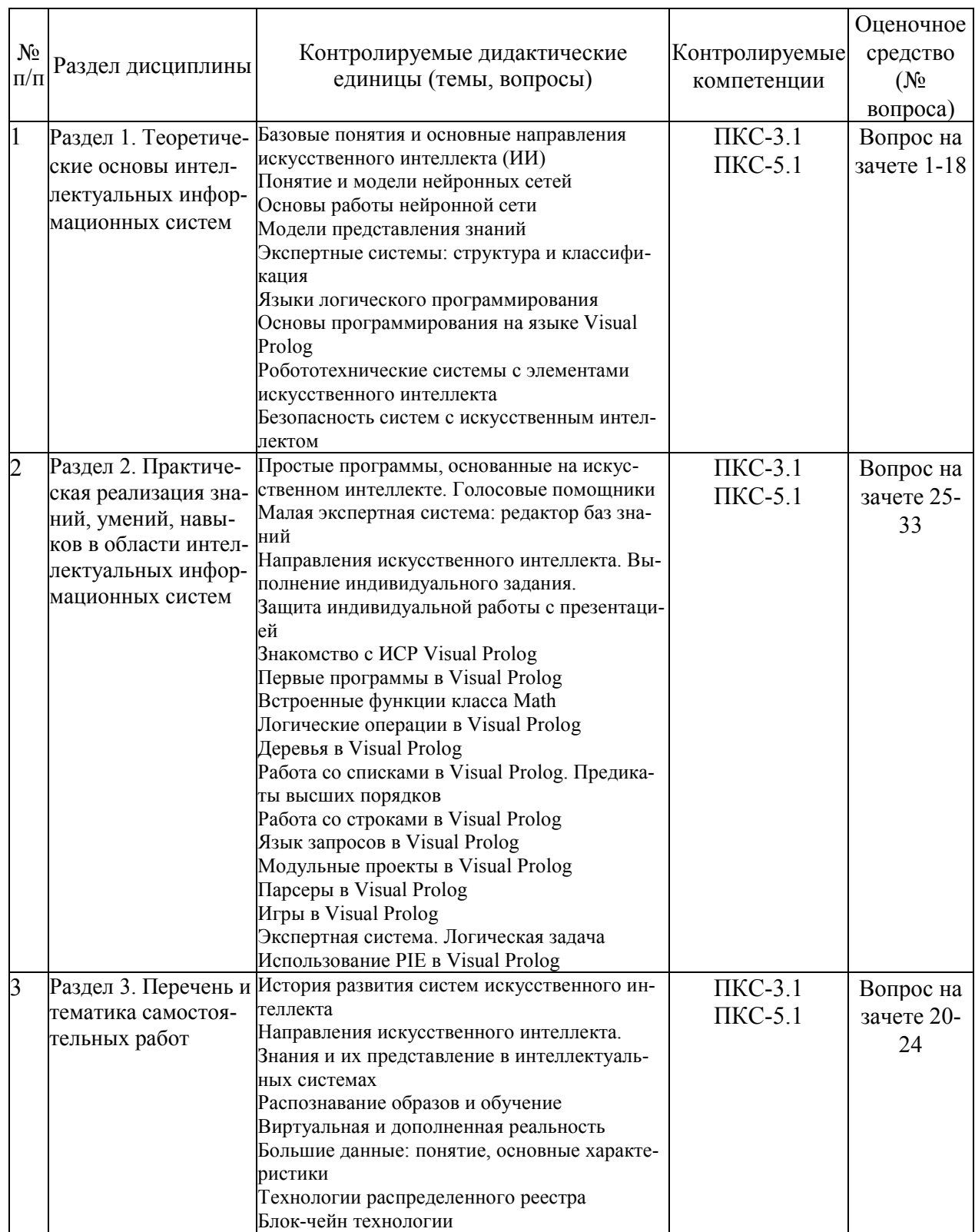

## **Перечень вопросов к экзамену**

#### **по дисциплине «Интеллектуальные информационные системы»**

1. Общие сведения об искусственном интеллекте (ИИ) и интеллектуальных информационных системах (ИИС).

- 2. Особенности, направления развития искусственного интеллекта.
- 3. Основные типы интеллектуальных информационных систем и их характеристика.

4. Классификация интеллектуальных информационных систем. Системы с интеллектуальным интерфейсом.

5. Классификация интеллектуальных информационных систем. Экспертные системы.

6. Классификация интеллектуальных информационных систем. Самообучающиеся системы.

- 7. Понятие и структура экспертных систем (ЭС).
- 8. Классификация экспертных систем.
- 9. Технология разработки экспертных систем.
- 10. Модель искусственного нейрона.
- 11. Модель персептрона.
- 12. Многослойные нейронные сети.
- 13. Рекурентные нейронные сети.
- 14. Модель Хопфилда.
- 15. Самоорганизующиеся сети Т.Кохонена.
- 16. Этапы построения нейронных сетей (НС).
- 17. Обучение нейронных сетей.
- 18. Способы реализации нейронных сетей.
- 19. Практическое применение нейросетевых технологий.
- 20. Виртуальная и дополненная реальность.
- 21. Большие данные: понятие, основные характеристики.
- 22. Технологии распределенного реестра.
- 23. Блок-чейн технологии.
- 24. Знания и их представление в интеллектуальных системах.
- 25. Язык запросов в Visual Prolog.
- 26. Логические языки. Язык Visual Prolog.
- 27. Встроенные функции класса Math.
- 28. Логические операции в Visual Prolog
- 29. Деревья в Visual Prolog
- 30. Работа со списками в Visual Prolog. Предикаты высших порядков.
- 31. Работа со строками в Visual Prolog.
- 32. Язык запросов в Visual Prolog.
- 33. Модульные проекты в Visual Prolog.
- 34. История развития систем искусственного интеллекта.
- 35. Нечеткие множества и нечеткая логика.
- 36. Теория нечетких множеств.
- 37. Нечеткая логика.
	- 38. ИИС в медицине.
	- 39. ИИС в образовании.
	- 40. ИИС в промышленности.
	- 41. ИИС в компьютерных играх.
	- 42. Робототехника в различных областях.
	- 43. Бионическое протезирование.
	- 44. Беспилотные автомобили.
	- 45. ИИС в сельском хозяйстве.
	- 46. Нейронные сети.
	- 47. ИИС в экологии.
	- 48. ИИС в экономике.
	- 49. Распознавание образов.
	- 50. Распознавание речи (основы и практика применения).
	- 51. Беспилотные летательные аппараты.
	- 52. Умный дом.
	- 53. Умный город.
- 54. Умный транспорт.
- 55. ИИС в искусстве (поэзия, музыка, рисование).
- 56. ИИС в космосе.
- 57. Суперкомпьютер Watson.
- 58. ИИС в быту.
- 59. Интернет-вещей.
- 60. Умное дорожное движение.
- 61. Интеллектуальная обработка данных.
- 62. ИИ в банковском деле.
- 63. ИИ при подборе персонала.
- 64. ИИ в торговле.
- 65. Машинное обучение.
- 66. Большие данные.
- 67. Мошенничество с помощью ИИ.
- 68. ИИ в логистике.
- 69. Блокчейн-технологии.
- 70. ИИ и безопасность.
- 71. Компьютерное зрение.
- 72. ИИ в социальных сетях.
- 73. Стандартизация в области ИИ.
- 74. ИИ в электроэнергетике.
- 75. ИИ в спорте.
- 76. ИИ в фото и видео контенте.
- 77. ИИ в мобильных устройствах.
- 78. Голограммы.

79.

#### **Критерии оценки компетенций.**

Промежуточная аттестация обучающихся по дисциплине «Интеллектуальные информационные системы» проводится в соответствии с Уставом Университета, Положением о текущем контроле успеваемости и промежуточной аттестации обучающихся по программам ВО. Промежуточная аттестация по дисциплине «Интеллектуальные информационные системы» проводится в соответствии с рабочим учебным планом в форме экзамена в 8 семестре по очной форме обучения, на 4 курсе по заочной форме обучения.

 Обучающиеся допускается к зачету по дисциплине в случае выполнения им учебного плана по дисциплине: выполнения всех заданий и мероприятий, предусмотренных рабочей программой дисциплины.

#### *Оценивание обучающегося на экзамене*

**Пример оценивания обучающегося на экзамене по дисциплине «Теория систем и системный анализ».** 

Знания, умения, навыки обучающегося на экзамене оцениваются оценками: «*отлично*» - 13-15, «*хорошо» - 10-12, «удовлетворительно» - 7-9, «неудовлетворительно» - 0. Оценивание обучающегося на экзамене по дисциплине «Теория систем и системный анализ».* 

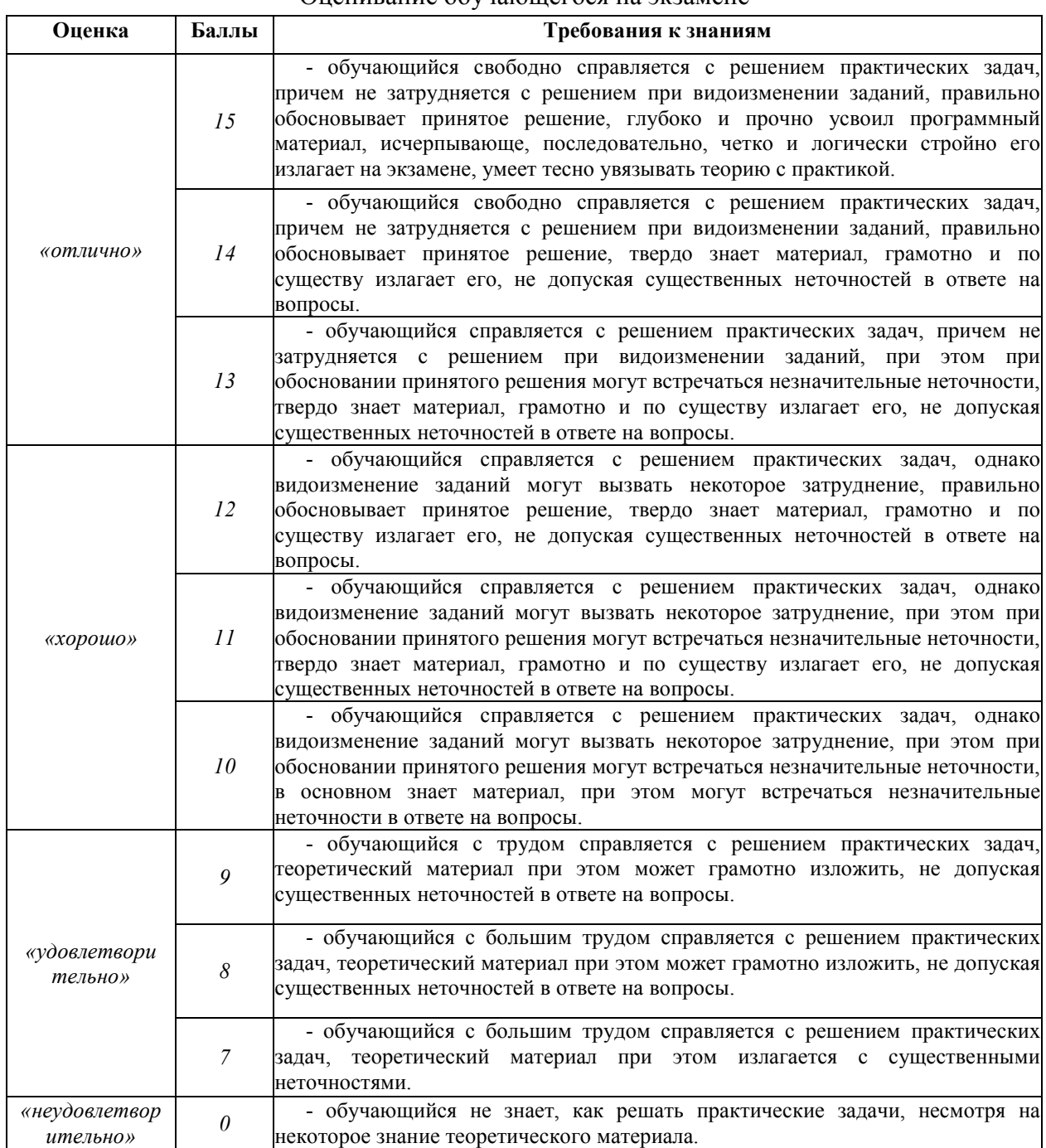

## Оценивание обучающегося на экзамене

Основная оценка, идущая в ведомость, обучающемуся выставляется в соответствии с балльно-рейтинговой системой. Основой для определения оценки служит уровень усвоения обучающимися материала, предусмотренного данной рабочей программой.

Оценивание обучающихся по балльно-рейтинговой системе дисциплины «Информационные системы и технологии»:

Активная работа на лабораторных занятиях оценивается действительным числом в интервале от 0 до 6 по формуле:

\n
$$
\text{Оц. активности} = \frac{\Pi p. \text{активн}}{\Pi p. \text{общее}} \cdot 6 \quad (1)
$$
\n

\n\n $\text{Оц. ашшицөши, ацаша ор, ошушар орбари,}$ \n

Где *Оц. активности -* оценка за активную работу;

*Пр.активн -* количество практических занятий по предмету, на которых обучающийся активно работал;

Пр*.общее* — общее количество практических занятий по изучаемому предмету.

Максимальная оценка, которую может получить обучающийся за активную работу на практических занятиях равна 6.

Результаты тестирования оцениваются действительном числом в интервале от 0 до 4 по формуле:

> *\_ Число правильных ответов Оц.тестир* = ---------------------------------------------- \* 4 (2) *Всего вопросов в тесте*

Где *Оц.тестир.-* оценка за тестирование.

*Максимальная* оценка, которую обучающийся может получить за тестирование равна 4.

*Оценка* за экзамен ставится по 15 бальной шкале (см. таблицу выше).

Общая *оценка* знаний по курсу строится путем суммирования указанных выше оценок:

*Оценка = Оценка активности + Оц.тестир + Оц.экзамен*

Ввиду этого общая оценка представляет собой действительное число от 0 до 25. Отлично - 25- 21 баллов, хорошо - 20-16 баллов, удовлетворительно - 15-11 баллов, не удовлетворительно - меньше 11 баллов. (Для перевода оценки в 100 бальную шкалу достаточно ее умножить на 4).

#### *3.2. Оценочные средства для проведения текущего контроля знаний по дисциплине*

#### **Карта оценочных средств текущего контроля знаний по дисциплине**

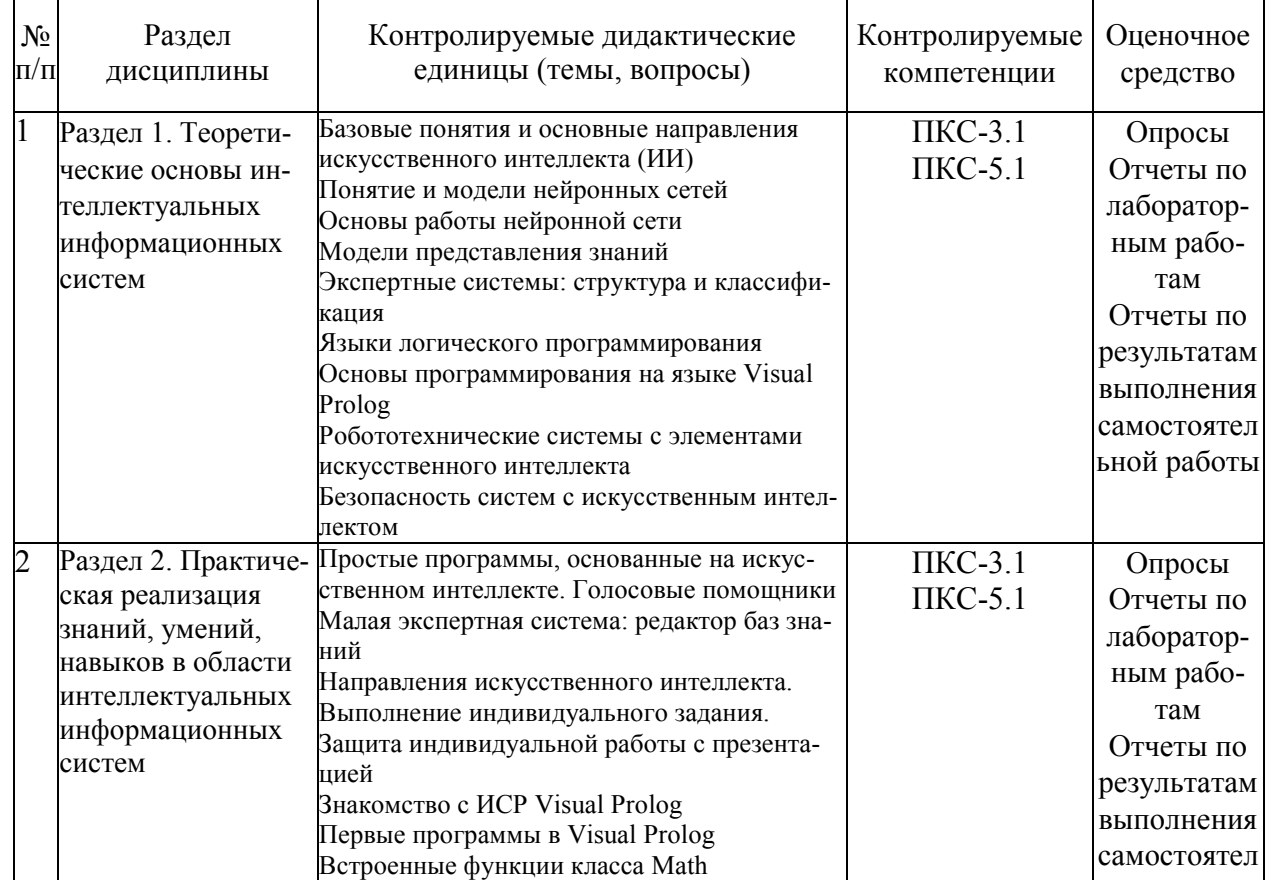

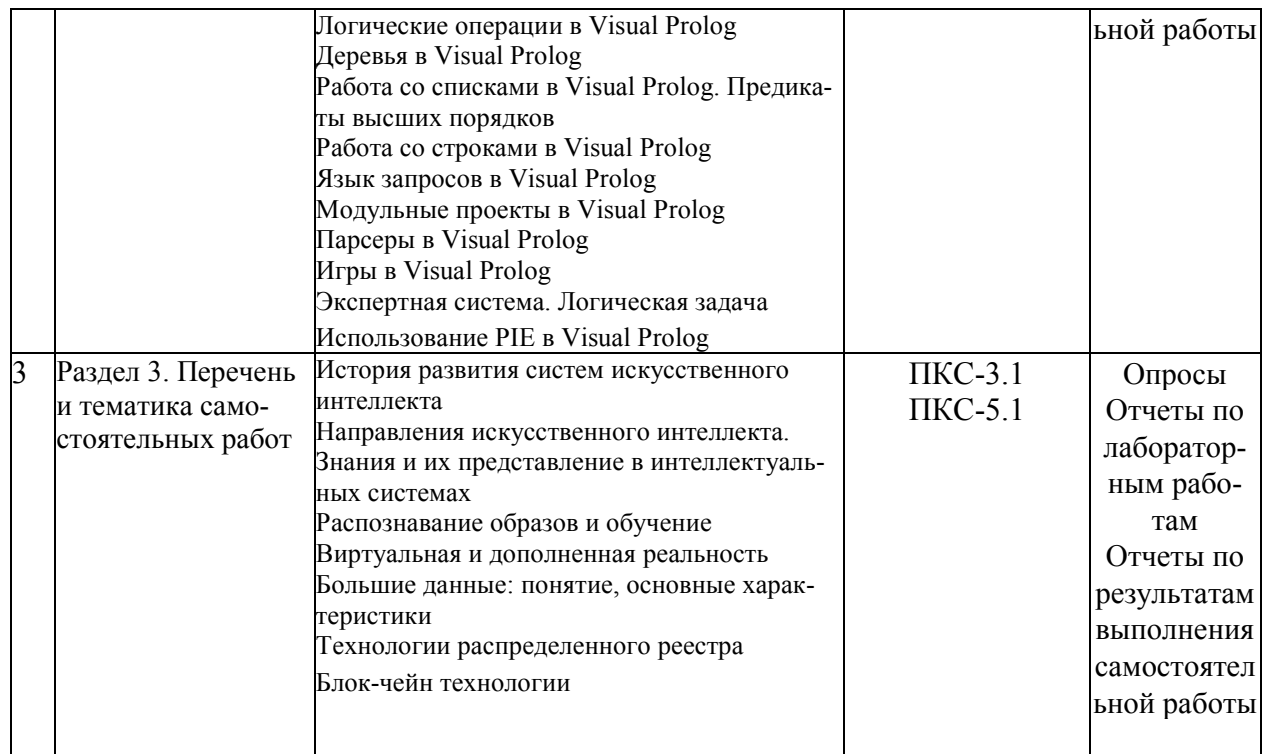

#### Примерные тестовые задания для промежуточной аттестации и текущего контроля знаний

## ВОПРОС N 1. Что понимается под фактуальными знаниями. (Выберите два правильных ответа)

Вариантов ответов:

- 1. Это осмысленные и понятые ланные
- 2. Это сведения в базе данных
- 3. Это приобретенные знания
- 4. Это система управления базами данных

#### ВОПРОС N 2. Что понимается под операционными знаниями. (Выберите три правильных ответа)

Вариантов ответов:

1. Это те общие зависимости между фактами, которые позволяют интерпретировать данные или извлекать из них информацию.

- 3. Это арифметические и алгебраические операции
- 4. Это знания, полученные в результате обработки данных
- 5. Это правила преобразования данных
- 6. Это знания экспертов
- 7. Это программное обеспечение, совмещенное с базой данных

Вариантов ответов: 6

#### ВОПРОС N 3. Интеллектуальные информационные системы делятся на классы Вариантов ответов:

1. 1. Системы с интеллектуальным интерфейсом; 2. Экспертные системы; 3. Самообучающиеся системы

- 2. 1. Простые 2. Сложные 3. Сверхсложные
- 3. 1. Базы данных 2. Экспертные системы 3. Нейронные системы

Вариантов ответов: 3

## ВОПРОС N 4. Чем отличаются интеллектуальные базы данных от обычных баз данных. (Выберите два правильных ответа)

1. Возможностью выборки по запросу необходимой информации, которая может явно не храниться, а выводиться из имеющейся в базе данных.

2. Наличием интеллектуальной оболочки

3. Это сложные компьютерные базы данных

4. Это совместное использование баз данных и систем управления базами данных Вариантов ответов: 4

## ВОПРОС N 5. Дайте определение экспертной системы. (Выберите три правильных ответа)

Вариантов ответов:

1. Это вычислительная система, в которую включены знания специалистов о некоторой конкретной проблемной

области и которая в пределах этой области способна принимать экспертные решения.

2. Это программный продукт, позволяющий усиливать интеллектуальные способности любого человека

3. Это программа, которая заменяет человека-эксперта

4. это компьютерная программа, которая моделирует рассуждения человека-эксперта в некоторой

определенной области и использует для этого базу знаний, содержащую факты и правила об этой области, и

некоторую процедуру логического вывода.

5. Это система искусственного интеллекта, использующая накопленные знания для обеспечения

высокоэффективного решения залач в узкой профессиональной области.

6. Это разновидность искусственного интеллекта

Вариантов ответов: 6

#### ВОПРОС N 6. В каких областях человеческой деятельности наиболее часто используются экспертные системы

Вариантов ответов:

- 1. Бизнесе
- 2. Производстве
- 3. Мелицине
- 4. Образовании
- 5. Науке

Вариантов ответов: 5

#### ВОПРОС N 7. Какие два основных компонента входят в архитектуру экспертной системы

Вариантов ответов:

- 1 База знаний
- 2. Программный инструмент доступа и обработки знаний
- 3. Интерфейс экспертной системы
- 4. Эксперт
- 5. Программист
- 6. Инженер по знаниям
- 7. База данных
- 8. Механизм приобретения знаний
- Вариантов ответов: 8

Вариантов соответствий:

- А. База знаний
- В. Программный инструмент доступа и обработки знаний
- С. Интерфейс экспертной системы
- **D.** Эксперт

E. Программист

F. Инженер по знаниям

## **ВОПРОС N 8. По степени сложности решаемых задач экспертные системы можно классифицировать следующим образом**

Вариантов ответов:

1. По способу формирования решения экспертные системы разделяются на два класса

2. По способу учета временного признака экспертные системы могут быть

3. По числу используемых источников знаний экспертные системы могут быть построены с использованием

4. По видам используемых данных и знаний экспертные системы классифицируются на системы с

Вариантов ответов: 4

Вариантов соответствий:

A. аналитические и синтетические

B. статическими или динамическими

D. детерминированными знаниями и неопределенными знаниями.

E. одного или множества источников знаний

Вариантов соответствий: 4

## **ВОПРОС N 9. Распределение экспертных систем по проблемным областям имеет следующие приоритеты**

Вариантов ответов:

- 1. Диагностика
- 2. Интерпретация
- 3. Рекомендация

Вариантов ответов: 3

## **ВОПРОС N 10. Участники процесса разработки и эксплуатации ЭС**

Вариантов ответов:

1. Эксперт

- 2. Инженер по знаниям
- 3. Пользователь
- 4. Программист

Вариантов ответов: 4

Вариантов соответствий:

A. Специалист, знания которого помещаются в базу знаний.

B. Специалист, который занимается извлечением знаний и их формализацией в базе знаний.

C. Специалист, интеллектуальные способности которого расширяются благодаря использованию в

D. Специалсит , который не является участником процесса эксплуатации ЭСпрактической деятельности ЭС

Вариантов соответствий: 4

## **ВОПРОС N 11. Этапы проектирования экспертной системы**

Вариантов ответов:

- 1. Идентификация проблемной области
- 2. Концептуализация проблемной области
- 3. Формализация базы знаний
- 4. Реализация базы знаний
- 5. Тестирование базы знаний
- 6. Опытная эксплуатация

Вариантов ответов: 6

**ВОПРОС N 12. Что такое "предикат"** 

1. Элементарная единица структурного знания, описывающая одно свойство или одну связь объекта

- 2. Математический символ, связанный с понятиями триплета
- 3. Это термин конъюнкции фактов
- 4. Это семантическое отношения термов

Вариантов ответов: 4

## **ВОПРОС N 13. Что такое "деревья целей" или "графы"**

Вариантов ответов:

- 1. Графическое представление функциональных зависимостией фактов
- 2. Это алгоритм решения задачи
- 3. Это графическое изображение алгоритма решения задачи

Вариантов ответов: 3

## **ВОПРОС N 14. На какие классы делятся методы представления знаний по степени структурированности**

Вариантов ответов:

- 1. Правила и объекты
- 2. Полные и частичные
- 3. Структурированные и не структурированные
- 4. Фреймы и предикаты

Вариантов ответов: 4

#### **ВОПРОС N 15. Согласно изученной классификации, семантическая сеть относится к**  Вариантов ответов:

1. к продукционной модели

- 2. к логической модели
- 3. к объектам
- 4. к правилам

Вариантов ответов: 4

#### **ВОПРОС N 16. Семантическая сеть — это (Выберите три правильных ответа)**

Вариантов ответов:

- 1. Разнообразные отношения объектов;
- 2. Сетевая модель представления знаний
- 3. Универсальное средство для представления знаний в интеллектуальных системах
- 4. Представление знаний логического типа
- 5. Это представление продукционной модели
- 6. Это совокупность предикатов

Вариантов ответов: 6

## **ВОПРОС N 17. Логическая модель представления знаний -это**

Вариантов ответов:

1. Формальная система, в которой все знания о предметной области описываются в виде формул этого

исчисления или правил вывода.

2. Наглядный и удобочитаемый язык представления знаний

3. Краткая запись знаний, опирающая на классические логические исчисления Вариантов ответов: 3

## **ВОПРОС N 18. Что понимается под термином "фрейм" (выберите три правильных ответа)**

Вариантов ответов:

1. Это минимально возможное описание сущности какого-либо явления, события,

ситуации, процесса или

объекта

2. Одна из распространенных форм представления знаний

3. Это составная часть слота

4. Частный случай семантической сети

Вариантов ответов: 4

#### ВОПРОС N 19. Продукционная модель - это составная часть

Вариантов ответов:

1. Продукционная модель - это составная часть

2. Семантическая сеть- это составная чать

3. Фрейм - это составная часть

4. Логическая модель - это составная часть

Вариантов ответов: 4

Вариантов соответствий:

А. правил

В. объектов

Вариантов соответствий: 2

#### ВОПРОС N 20. При выполнении каких условий компьютерную программу можно назвать экспертной?

#### (Выберите три правильных ответа)

Вариантов ответов:

1. Такая программа должна обладать знаниями

2. Знания, которыми обладает программа, должны быть сконцентрированы на определенную предметную

область

3. Из этих знаний должно непосредственно вытекать решение проблем

4. Уметь демонстрировать свои знания

5. Должна исполнять заложенный в нее алгоритм

Вариантов ответов: 5

# ВОПРОС N 21. Экспертная система отличается от прочих прикладных программ наличием следующих признаков (выберите два правильных ответа):

Вариантов ответов:

1. Моделирует не столько физическую (или иную) природу определенной проблемной области, сколько

механизм мышления человека применительно к решению задач в этой проблемной области.

2. Система, помимо выполнения вычислительных операций, формирует определенные соображения и выводы.

основываясь на тех знаниях, которыми она располагает.

3. система обладает свойствами математического моделирования и компьютерной анимании

4. Является составной частью базы знаний

Вариантов ответов: 4

#### ВОПРОС N 22. Экспертные системы отличаются от других видов программ из области искусственного интеллекта (выберите три правильных ответа) Вариантов ответов:

1. Экспертные системы имеют дело с предметами реального мира, операции с которыми обычно требуют

наличия значительного опыта, накопленного человеком.

2. Одной из основных характеристик экспертной системы является ее

производительность, т.е. скорость

получения результата и его достоверность (надежность).

3. Экспертная система должна обладать способностью объяснить, почему предложено именно такое решение.

и доказать его обоснованность

4. Экспертная система содержит знания накопленные в результате практической деятельности человека (или

человечества), и использует их для решения своих проблем.

Вариантов ответов: 4

## **ВОПРОС N 23. Базовые функции экспертных систем**

Вариантов ответов:

- 1. Приобретение знаний
- 2. Представление знаний
- 3. Управление процессом поиска решения
- 4. Разъяснение принятого решения

Вариантов ответов: 4

**ВОПРОС N 25. Какой наиболее зарекомендовавший себя метод внешнего анализа, интегрирующий множество различных экономических показателей предприятия, и который формирует "снизу-вверх" интегральную оценку финансового состояния предприятия** 

Вариантов ответов:

- 1. Рейтинговый метод
- 2. Рейтинговый
- 3. Метод рейтинга
- 4. Рейтинг
- 5. Метод классификации ситуаций
- 6. Классификация ситуаций
- 7. рейтинговый метод
- 8. рейтинговый

9. метод классификации ситуаций

Вариантов ответов: 9

## **ВОПРОС N 26. Функциями экспертной системы финансового анализа предприятия являются (выберите три правильных ответа)**

Вариантов ответов:

1. Ввод и проверка правильности составления бухгалтерской отчетности

- 2. Анализ финансового состояния предприятия
- 3. Анализ результатов финансово-хозяйственной деятельности предприятия и

диагностика эффективности

использования ресурсов

- 4. Замена финансовой службы предприятия
- 5. Полный аудит предприятия

Вариантов ответов: 5

## **ВОПРОС N 28. Особенности реализации динамических экспертных систем управления бизнес-процессами**

Вариантов ответов:

1. Информационные систем, которые должны оперативно отражать состояние экономических объектов с целью

принятия своевременных решений о коррекции в существующих бизнес-процессах называются

2. Информационные систем, которые, должны давать прогнозы на долговременной основе об эффективности

организации бизнес-процессов и рекомендации по их реорганизации называются Вариантов ответов: 2

Вариантов соответствий:

A. Динамические экспертные системы оперативного управления бизнес-процессами

B. Интеллектуальные системы моделирования бизнес-процессов

Вариантов соответствий: 2

## **ВОПРОС N 30. Укажите что является персептроном**

Вариантов ответов:

1. Один суммирующий элемент, соединенных с помощью весовых коэффициентов с множеством входов и имеющий один выход

2. Этот ячейка головного мозга

3. Это искусственный элемент, имитирущий деятельность головного мозга

4. Это аппаратно-программная модель человеческого мозга

Вариантов ответов: 4

**ВОПРОС N 31. Отдельные нейроны, соединяясь между собой, образуют новое качество, которое, в зависимости от характера межнейронных соединений, имеет различные уровни биологического моделирования** 

Вариантов ответов:

1. группа нейронов

2. нейронная сеть

3. нервная система

4. мыслительная деятельность

5. мозг

Вариантов ответов: 5

## **ВОПРОС N 32. В настоящее время основными направлениями реализации нейроподобных сетей являются**

Вариантов ответов:

1. Программная реализация на базе цифровых ЭВМ традиционной архитектуры

2. Программно-аппаратная реализация в виде сопроцессоров к ЭВМ общего назначения

3. Аппаратная реализация путем создания нейрокомпьютеров на базе нейроплат в виде параллельных

нейроподобных структур

Вариантов ответов: 3

Вариантов соответствий:

A. характеризуется универсальностью, дешевизной и низкой скоростью обучения и функционирования НПС

B. характерна высокая скорость моделирования функционирования НПС, но при этом существуют серьезные

C. представляющие совокупность аппаратных и программных средств для реализации моделей нейронныхфизические ограничения числа моделируемых элементов и связей между ними, а также возможностей

сетейобучения и до обученияВариантов соответствий: 3

## **ВОПРОС N 33. Каким образом нейроподобная сеть способна решить нетривиальную задачу (выберите два правильных ответа)**

Вариантов ответов:

1. Подход, основанный на правилах, характерен для хорошо известных и уже зарекомендовавших себя

экспертных систем.

2. Подход, основанный на примерах нейросетевой технологии: от пользователя не требуется знания каких бы

то ни было правил, надо лишь иметь достаточное количество примеров для настройки аадаптивной системы с

заданной степенью достоверности

3. Подход, являющий дальнейшим развитем классической фоннейманновской сети

4. Подход, основанный на имитации деятельности человеческого мозга

## ВОПРОС N 34. Что означает "обучить нейросеть" (выберите два правильных ответа)

Вариантов ответов:

- 1. Значит сообщить ей, что от нее требуется.
- 2. Подобрать такие значения ее весов, чтобы сеть работала требуемым образом
- 3. Подготовить обучающий пример и ввести его в сеть

4. Создать как можно более сложную структуру нейронной сети.

Вариантов ответов: 4

## ВОПРОС N 35. Введите одну известную вам область (из известного множества областей) применения нейросетей

Вариантов ответов:

- 1. Классификация
- 2. Кластеризация
- 3. Поиск зависимостей
- 4. Прогнозирование

Вариантов ответов: 4

## ВОПРОС N 36. Что понимается под термином "интеллект"

Вариантов ответов:

- 1. Начитанность
- 2. Наличие разума
- 3. Вес мозга
- 4. Уменение быстро производить вычисления
- 5 Накопленные знания

Вариантов ответов: 5

## ВОПРОС N 37. Что вводится в понятие "искусственный интеллект"

Вариантов ответов:

1. Свойства компьютерных систем брать на себя отдельные функции интеллекта человека, например, выбирать

и принимать оптимальные решения на основе ранее полученного опыта и рационального анализа внешних

возлействий

2. Точное предписание о выполнении в определенном порядке системы операций для решения любой задачи

из некоторого данного класса (множества) задач

3. Алгоритмическое и программное обеспечение вычислительных машин, позволяющего решать сложные

задачи не хуже человека

4. Это современые сложные роботы

Вариантов ответов: 4

ВОПРОС N 38. Как называются адаптивные методы поиска, которые в последнее время часто используются для решения задач функциональной оптимизации Вариантов ответов:

 $\theta$ 

- 1. Генетические алгоритмы
- 2. Генетические Алгоритмы
- 3. генетические алгоритмы
- 4. генетические Алгоритмы
- 5. Генетический алгоритм
- 6. генетический алгоритм

Вариантов ответов: 7

ВОПРОС N 39. Алгоритм работы простого ГА выглядит следующим образом:

- 1. Начальная популяция
- 2. Отбор
- 3. Скрещивание
- 4. Мутация
- 5. Переход к новому поколению
- 6. Результат

Вариантов ответов: 6

## **ВОПРОС N 40. Выберите соответствие понятий, используемых в ГА**

Вариантов ответов:

1. Селекция (воспроизводство) - это

- 2. Скрещивание это
- 3. Мутация это

Вариантов ответов: 3

Вариантов соответствий:

A. отбор хромосом в соответствии со значениями их функции приспособленности

B. осуществление обмена частями хромосом между двумя (может быть и больше)

хромосомами в популяции.

C. стохастическое изменение части хромосом

Вариантов соответствий: 3

## **ВОПРОС N 41. Перечислите этапы проектирования приложений на основе нейронных сетей**

Вариантов ответов:

- 1. Принятие решения о том, что именно необходимо предсказывать или классифицировать
- 2. Принятие решения о том, какие переменные влияют на результат
- 3. Сбор данных
- 4. Кодирование используемых знаний
- 5. Проектирование сети
- 6. Тренировка (обучение) и тестирование сети

Вариантов ответов: 6

## **ВОПРОС N 42. Какая сеть с обратным распространением ошибки является наиболее эффективной для решения большинства приложений**

Вариантов ответов:

- 1. Трехслойная
- 2. трехслойная
- 3. Трех слойная
- 4. трех слойная

Вариантов ответов: 4

## **ВОПРОС N 43. Что является на первом этапе решающим для достижения эффективной работы нейронной сети.**

Вариантов ответов:

- 1. Выбор того, какие переменные включить в рассмотрение предложенной нейронной сети
- 2. Нормализация входных данных
- 3. Сила входов
- 4. Типы данных
- 5. Определение выходов сети
- 6. Число нейтронов

Вариантов ответов: 6

**ВОПРОС N 44. Проранжируйте в порядке усложнения спектр «разумных» действий в соответствии с уровнем понимания ситуации при выполнении того или иного действия** 

Вариантов ответов:

- 1. Реакция
- 2. Регулирование
- 3. Координация
- 4. Предвидение
- 5. Здравый смысл
- 6. Взаимодействие
- 7. Планирование
- 8. Специальные знания

#### **ВОПРОС N 45. Введите 5 основных типов задач, в которых применяются интеллектуальные информационные системы**

Вариантов ответов:

- 1. интерпретация
- 2. диагностика
- 3. мониторинг
- 4. прогнозирование
- 5. планирование
- 6. решение дифференциальных уравнений
- 7. численные методы
- 8. оптимизация
- 9. решение систем уравнений
- 10. верификация данных

Вариантов ответов: 10

## **ВОПРОС N 46. Какие признаки характерны для интеллектуальных информационных систем (выберите три правильных ответа)**

Вариантов ответов:

- 1. Развитые коммуникативные способности
- 2. Умение решать сложные плохо формализуемые задачи
- 3. Способность к самообучению
- 4. Умение решать детерминированные алгоритмические задачи
- 5. Наличие выхода в Интернет

Вариантов ответов: 5

## **ВОПРОС N 47. К какому классу интеллектуальных информационных систем относятся нижеперечисленные системы**

Вариантов ответов:

- 1. Коммуникативные способности (интеллектуальный интерфейс)
- 2. Решение сложных задач (экспертные системы)
- 3. Способность к самообучению

Вариантов ответов: 3

Вариантов соответствий:

- A. Интеллектуальные базы данных
- B. Естественно-языковый интерфейс
- C. Гипертекстовые системы
- D. Контекстные системы помощи
- E. Когнитивная графика
- F. Классифицирующие системы
- G. Доопределяющие системы
- H. Трансформирующие системы
- I. Многоагентные системы
- J. Индуктивные системы
- K. Нейронные сети
- L. Системы на прецедентах

M. Информационные хранилища

Вариантов соответствий: 13

## **ВОПРОС N 48. Чем отличаются интеллектуальные базы данных от обычных баз данных (выберите два правильных ответа)**

Вариантов ответов:

1. Возможностью выборки по запросу необходимой информации, которая может явно не храниться, а

выводиться из имеющейся в базе данных.

2. Возможностью более сложной семантической организации ключевых слов, которая

отражает различные

смысловые отношения терминов

3. Большим объемом базы данных

4. Возможностью работы только с экспертом

Вариантов ответов: 4

**ВОПРОС N 49. Назначение экспертных систем (выберите пять правильных ответов)**  Вариантов ответов:

1. Заключается в решении достаточно трудных для экспертов задач на основе накапливаемой базы знаний,

отражающей опыт работы экспертов в рассматриваемой проблемной области

2. Заключается в возможности принятия решений в уникальных ситуациях, для которых алгоритм заранее не

известен

3. Выступать в роли консультанта для неопытных или непрофессиональных пользователей

4. Выступать в роли ассистента в связи с необходимостью анализа экспертом различных вариантов принятия

решений

5. Выступать в роли партнера эксперта по вопросам, относящимся к источникам знаний из смежных областей

деятельности

6. Заключается в замене эксперта при решении не традиционных задач

7. Заключается в решении тривиальных задач

8. Заключается в создании новых информационных систем

9. Выступать в роли подсказчика при создании новых интеллектуальных систем Вариантов ответов: 9

## **ВОПРОС N 50. Перечислите по степени убывания в каких областях знаний в основном созданы экспертные системы**

Вариантов ответов:

1. Бизнес

2. Производство

3. Медицина

Вариантов ответов: 3

## **ВОПРОС N 51. Какие два основных компонента включает в себя архитектура экспертной системы**

Вариантов ответов:

1. Базу знаний и программный инструмент доступа и обработки знаний

2. Механизмов вывода заключений и приобретения знаний

3. Базу знаний и интеллектуального интерфейса

Вариантов ответов: 3

## **ВОПРОС N 52. Дайте определение базы знаний (выберите три правильных ответа)**  Вариантов ответов:

1. Это совокупность единиц знаний, которые представляют собой формализованное с

помощью некоторого

метода представления знаний отражение объектов проблемной области и их взаимосвязей

- 2. Это совокупность данных, объединенных в одну или несколько баз данных
- 3. Это знания экспертов перенесенных в специализированную базу данных
- 4. Это специальная программа, объединяющая знания экспертов

5. Это центральный компонент ЭС, который определяет ценность ЭС и с которым связаны основные затраты на

разработку

6. Это хранилище единиц знаний, описывающих атрибуты и действия, связанные с объектами проблемной

области, а также возможные при этом неопределенности

Вариантов ответов: 6

## **ВОПРОС N 53. Как называется специалист, занимающийся извлечением знаний из экспертов**

Вариантов ответов:

- 1. Инженер знаний
- 2. инженер знаний
- 3. Инженер по знаниям

4. инженер по знаниям

Вариантов ответов: 4

## **ВОПРОС N 54. Экспертные системы можно классифицировать**

Вариантов ответов:

- 1. По способу формирования решения
- 2. По способу учета временного признака
- 3. По видам используемых данных и знаний
- 4. По числу используемых источников

Вариантов ответов: 4

Вариантов соответствий:

A. аналитические и синтетические

B. статические или динамические

C. с детерминированными знаниями и неопределенными знаниями

D. с использованием одного или множества источников знаний

Вариантов соответствий: 4

## **ВОПРОС N 55. Распределите по степени убывания распределение экспертных по областям знаний**

Вариантов ответов:

- 1. Диагностика
- 2. Интерпретация
- 3. Рекомендация
- 4. Управление

Вариантов ответов: 4

## **ВОПРОС N 56. Что такое обучающая выборка**

Вариантов ответов:

- 1. Примеры реальных ситуаций накапливаемые за некоторый исторический период
- 2. Специально подготовленные экспертом вопросы
- 3. Специальная программа выбора данных из базы данных

4. Это знания экспертом, специальным образов перенесенных в базу данных Вариантов ответов: 4

# **ВОПРОС N 57. Этапы проектирования экспертной системы**

Вариантов ответов:

- 1. Идентификация проблемной области
- 2. Концептуализация проблемной области
- 3. Формализация базы знаний
- 4. Реализация базы знаний
- 5. Тестирование базы знаний
- 6. Опытная эксплуатация

## ВОПРОС N 58. Перечислите в хронологическом порядке приемы извлечения знаний инженерами

#### знаний

Вариантов ответов:

- 1. Наблюдение
- 2. Обсуждение задачи
- 3. Описание залачи
- 4. Анализ решения
- 5. Проверка системы
- 6. Исследование системы

7. Опенка системы

Вариантов ответов: 7

ВОПРОС N 59. Введите пропущенное слово. Процесс создания экспертной системы, как сложного программного продукта, имеет смысл выполнять методом ... проектирования, сущность которого сводится к постоянному наращиванию базы знаний, начиная с логической стадии

Вариантов ответов:

- 1. Линамического
- 2. прототипного

Вариантов ответов: 2

#### ВОПРОС N 60. Ограничивающими факторами на разработку экспертной системы выступают (выберите три правильных ответа):

Вариантов ответов:

1. отводимые сроки

- 2. финансовые ресурсы
- 3. программно-техническая среда
- 4. квалификация эксперта
- 5. наличие инженера по знаниям
- 6. квалификация заказчика

Вариантов ответов: 6

#### ВОПРОС N 61. Проставьте соответствия между названиями концептуальных моделей и их назначением

Вариантов ответов:

- 1 Объектная молель
- 2. Функциональная модель
- 3. Поведенческая модель
- Вариантов ответов: 3

Вариантов соответствий:

А. отражает фактуальное знание о составе объектов, их свойств и связей

В. описывает преобразования фактов, зависимости между ними, показывающие, как одни факты образуются

С. отражает изменение состояний объектов в результате возникновения некоторых событий, влекущих заиз других

собой выполнение определенных действий (процедур)

Вариантов соответствий: 3

ВОПРОС N 62. Укажите соответствие между названием модели и примером использования модели

- 1. Объектная модель
- 2. Функциональная модель
- 3. Поведенческая модель
- Вариантов ответов: 3

Вариантов соответствий:

A. профессия ("Иванов", "Инженер")

B. Число конкурентов (Товар,"Небольшое")

C. Оплачивается - Уничтожение заказа - Оплачен

Вариантов соответствий: 3

#### **ВОПРОС N 63. В классификации методов представления знаний указать**

#### **соответствия**

Вариантов ответов:

1. Логическая модель

2. Продукционная модель

- 3. Семантическая сеть
- 4. Фреймовая модель
- 5. Объектно-ориентированная модель

Вариантов ответов: 5

Вариантов соответствий:

A. реализует и объекты, и правила с помощью предикатов первого порядка, является строго формализованной

B. позволяет осуществлять эвристические методы вывода на правилах и может обрабатыватьмоделью с универсальным дедуктивным и монотонным методом логического вывода "от цели к данным"

неопределенности в виде условных вероятностей или коэффициентов уверенности, а также выполнять

C. отображает разнообразные отношения объектов

D. использует для реализации операционного знания присоединенные процедурымонотонный или немонотонный вывод

E. реализует обмен сообщениями между объектами и в большей степени ориентирована на решение

динамических задач и отражение поведенческой модели

Вариантов соответствий: 5

**ВОПРОС N 64. Направление искусственного интеллекта, которое рассматривает продукт интеллектуальной деятельности человека, изучает его структуру, и стремиться воспроизвести этот продукт средствами современной техники называется** 

Вариантов ответов:

1. Машинный интеллект

2. машинный интеллект

Вариантов ответов: 2

**ВОПРОС N 65. Направление искус. интел., которое рассматривает данные о нейрофизиологических и психологических механизмах интелл. деятельности разумного поведения человека и стремиться воспроизвести эти механизмы с помощью технических устройств называется термином** 

Вариантов ответов:

1. Искусственный разум

2. искусственный разум

Вариантов ответов: 2

**ВОПРОС N 66. Указать отличия вычислительной системы, основанной на нейроподобной сети от традиционной архитектуры фон Неймана (выберите три** 

#### правильных ответа)

Вариантов ответов:

- 1. Процессор высокоскоростной
- 2. Процессор низкоскоростной
- 3. Память отделена от процессора
- 4. Память интегрирована в процессор
- 5. Вычисление последовательные
- 6. Вычисления параллельные
- 7. Надежность высокая уязвимость

8. Надежность - живучесть

Вариантов ответов: 8

#### ВОПРОС N 67. Укажите 5 основных областей применения нейроподобных сетей Вариантов ответов:

1. обработка и анализ изображений

- 2. распознавание речи независимо от диктора, перевод
- 3. автоматизированная система быстрого поиска информации
- 4. адаптивное управление и предсказание
- 5. классификация информации в реальном масштабе времени
- 6. решение алгебраических уравнений
- 7. задачи параметрической оптимизации
- 8. работа с базами данных
- 9. задачи интегрального исчисления
- 10. решение дифференциальных уравнений

Вариантов ответов: 10

## ВОПРОС N 68. Процесс обучения нейроподобной сети новому классу задач включает следующие стадии

Вариантов ответов:

1. Формулируется постановка задачи и выделяется набор ключевых параметров,

характеризующих

предметную область

2. Выбирается парадигма нейронной сети (модель, включающая в себя вид входных данных, пороговой

функции, структуры сети и алгоритмов обучения), наиболее подходящая для решения ланного класса залач

3. Подготавливается возможно более широкий набор обучающих примеров, организованных в виде наборов

входных данных, ассоциированных с известными выходными значениями

4. Входные данные по очереди предъявляются НПС, а полученное выходное значение сравнивается с

эталоном

5. Производится подстройка весовых коэффициентов межнейронных соединений для минимизации ошибки

между реальным и желаемым выходом сети

6. Обучение повторяется до тех пор, пока суммарная ошибка во всем множестве входных значений не

достигнет приемлемого уровня либо НПС не придет в стационарное состояние Вариантов ответов: 6

ВОПРОС N 69. Вставьте пропушенное слово. Работа нейросети состоит в преобразовании входного вектора в выходной вектор, причем это преобразование залается ... сети

Вариантов ответов:

1 Весами

- 2. весами
- 3. Весом
- 4. весом
- 5. силой входа
- 6. Силой входа

#### **ВОПРОС N 70. Вставьте пропущенное слово. Примером простейшей ИНС является трехнейронный ..., то есть такая сеть, нейроны которой имеют активационную функцию в виде единичного скачка**

Вариантов ответов:

- 1. перцептрон
- 2. персептрон
- 3. Перцептрон
- 4. Персептрон

Вариантов ответов: 4

#### **ВОПРОС N 71. Этапы построения нейросетей**

Вариантов ответов:

1. Выбор типа сети

2. Подбор весов сети

Вариантов ответов: 2

Вариантов соответствий:

A. архитектура сети

B. Обучение сети

Вариантов соответствий: 2

#### **ВОПРОС N 72. Установите соответствие**

Вариантов ответов:

1. системы, которые смоделированы на биологических принципах

2. системы, которые являются биологически более реалистичными

Вариантов ответов: 2

Вариантов соответствий:

A. Эволюционное Программирование

B. Генетические Алгоритмы

C. Эволюционные Стратегии

D. Искусственная Жизнь

Вариантов соответствий: 4

## **ВОПРОС N 73. Установите соответствие**

Вариантов ответов:

1. Оператор селекции

2. Оператор скрещивание

3. Мутация

Вариантов ответов: 3

Вариантов соответствий:

A. осуществляет отбор хромосом в соответствии со значениями их функции приспособленности

B. осуществляет обмен частями хромосом между двумя (может быть и больше) хромосомами в популяции

C. стохастическое изменение части хромосом

Вариантов соответствий: 3

#### **ВОПРОС N 74. Алгоритм работы простого ГА выглядит следующим образом**  Вариантов ответов:

1. Начальная популяция

2. Отбор

- 3. Скрещивание
- 4. Мутация
- 5. Переход к новому поколению
- Вариантов ответов: 5

#### **ВОПРОС N 75. Этапы проектирования приложений на основе нейронных сетей**  Вариантов ответов:

- 1. Принятие решения о том, что именно необходимо предсказывать или классифицировать
- 2. Принятие решения о том, какие переменные влияют на результат
- 3. Сбор данных
- 4. Кодирование используемых знаний
- 5. Проектирование сети
- 6. Тренировка (обучение) сети
- 7. Тестирование сети

8. Перепроектирование сети, если это необходимо

Вариантов ответов: 8

Вариантов ответов: 3

## **ВОПРОС N 77. Какие секции включает база знаний в Малой Экспертной Системе (выберите три правильных ответа):**

Вариантов ответов:

- 1. Описание базы знаний, имя автора, комментарий
- 2. Свидетельства
- 3. Исходы
- 4. Проверка базы знаний
- 5. Сохранение базы знаний

Вариантов ответов: 5

## **ВОПРОС N 90. Функционирование системы обеспечивают три основных функциональных части.**

#### **Проведите соответствия:**

Вариантов ответов:

- 1. «Пополнение знаний»
- 2. «Установка внешних связей»
- 3. «Синтез»

Вариантов ответов: 3

Вариантов соответствий:

A. обеспечивает загрузку модели из файла и сохранение модели в файл, а так же создание и редактирование

B. реализует взаимодействие между фрагментами моделей, создаваемыми различными экспертами.элементов модели и установление связи между ними.

C. позволяет синтезировать динамическую модель на основе имеющейся

концептуальной.Предназначен для поддержки связей, устанавливаемых между моделями, а так же для синтеза

окончательного варианта концептуальной модели системным аналитиком.

Вариантов соответствий: 3

#### **ВОПРОС N 95. Когнитивная карта представляет**

Вариантов ответов:

1. Известные субъекту основные законы и закономерности наблюдаемой ситуации в виде ориентированного

знакового графа

- 2. Определяет поведение объекта при моделировании ситуаций
- 3. правила формального моделирования объекта исследования
- 4. субъективный подход при моделировании экономических процессов

#### **ВОПРОС N 96. В когнитивной модели выделяют следующие типы причинноследственных связей (выберите два правильных ответа)**

Вариантов ответов:

- 1. положительные
- 2. отрицательные
- 3. негативные
- 4. позитивные
- 5. прямые
- 6. обратные
- 7. правильные
- 8. неправильные
- 9. сильные
- 10. слабые
- 11. линейные
- 12. нелинейные

Вариантов ответов: 12

#### **ВОПРОС N 97. Установите соответствие**

Вариантов ответов:

1. прямая задача когнитивного моделирования отвечает на вопрос

2. обратная задача когнитивного моделирования отвечает на вопрос

Вариантов ответов: 2

Вариантов соответствий:

A. "Что будет, если..."

B. "Что нужно, чтобы..."

Вариантов соответствий: 2

## **ВОПРОС N 98. Когнитивное моделирование целесообразно применять в случаях, когда (выберите 4 варианта ответа)**

Вариантов ответов:

1. имеется уникальная ситуация, не имеющая прецедентов решения

- 2. отсутствует статистика наблюдений
- 3. требуется срочность решения проблемы
- 4. необходимо обоснование решения проблемы
- 5. имеется построенная математическая модель процесса
- 6. имеется алгоритм решения задачи
- 7. требуются точные данные

Вариантов ответов: 7

#### **ВОПРОС N 99. Установите соотношения**

Вариантов ответов:

1. это представление пользователя о ситуации в виде элементарных семантических категорий, связанных

отношениями

- 2. это признаки, факты, события, понятия, имеющие отношение к конкретной ситуации
- 3. это причинно-следственные связи между семантическими категориями

Вариантов ответов: 3

Вариантов соответствий:

A. Когнитивная карта -

B. Семантическая категория -

C. Отношения -

Вариантов соответствий: 3

**ВОПРОС N 102. Этапы сценарного подхода в когнитивной модели**  Вариантов ответов:

1. Задать ряд сценариев, отличающихся значениями входных факторов

2. Получить прогноз развития ситуации для каждого сценария

3. Сравнить значения прогноза разных сценарием и выявит тенденции Вариантов ответов: 3

#### ВОПРОС N 104. data mining - это (выберите 3 правильных ответа) Вариантов ответов:

1. Интеллектуальный анализ данных

2. Совокупность математических моделей, численных методов, программных средств и информационных

технологий, обеспечивающих обнаружение в эмпирических данных доступной для интерпретации информации

3. Синтез на основе полученной информации ранее неизвестных, нетривиальных и практически полезных для

достижения определенных целей знаний

4. Совокупность баз данных и баз знаний для решений нетривиальных задач

5. Математический аппарат для решения прикладных задач в различных отраслях знаний с использованием

известных алгоритмов

Вариантов ответов: 5

## ВОПРОС N 105. В Малой ЭС можно использовать следующие способы ввода ответов (выберите 2 верных ответа)

Вариантов ответов:

1. От 0 ло 10

2. От -5 до +5

3.0и1

4. От -1 до 1

Вариантов ответов: 4

## ВОПРОС N 106. Сумма априорных вероятностей исходов в Малой ЭС

Вариантов ответов:

- 1. меньше или равно 10
- 2. меньше или равно 1
- 3. больше или равно 1

4. не имеет значения

Вариантов ответов: 4

#### Критерии оценки тестовых заданий

Пример оценки тестовых заданий может определяться по формуле:

Число правильных ответов.

 $-ou$ *mecmup* = \*4 (3)

Всего вопросов в тесте

Где Оц.тестир, - оценка за тестирование.

#### Критерии оценки тестовых заданий Пример оценки тестовых заданий может определяться по формуле:

Число правильных ответов

*оц.тестир =*\*4 (3)

# *Всего вопросов в тесте*

Где *Оц.тестир,-* оценка за тестирование. Оценка за тест используется как составная общей оценки за курс, как указано в примере п.3.1.